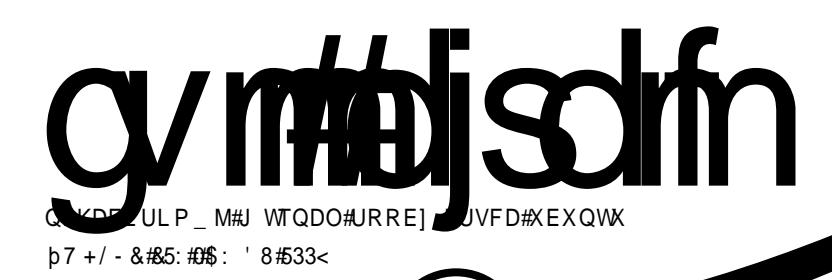

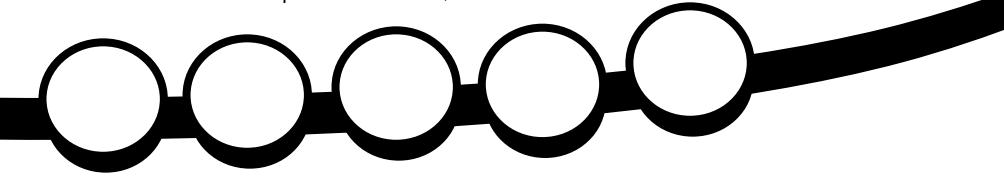

<span id="page-1-0"></span>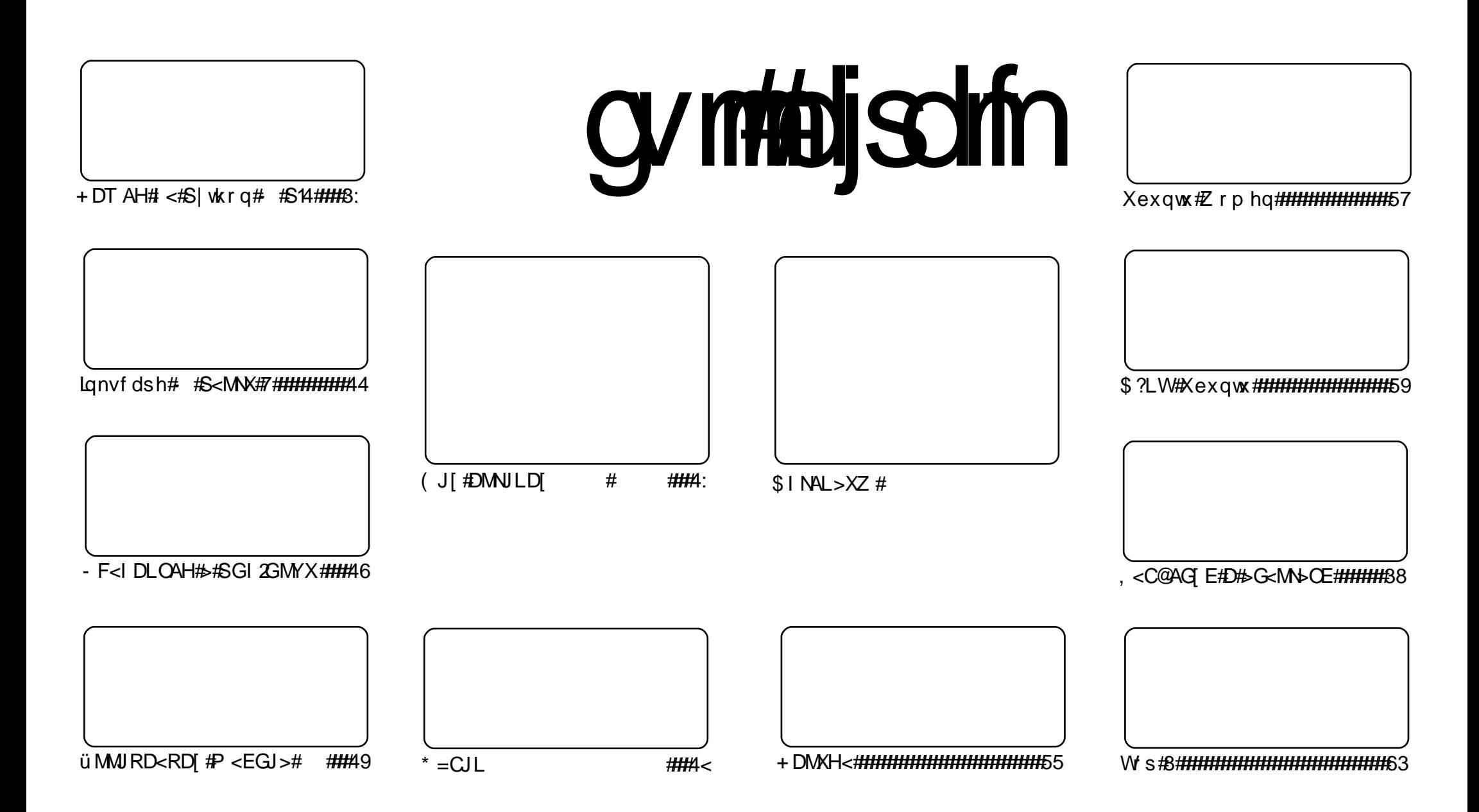

Fui#uvdv∈ /#rsweolnrfdgq• i#f#hdgqrp#jwtgdoi/#tdustruvtdgf,vuf#srh#olzigklim##Fuhdwlyh#Frpprqv#Dwwulexwlrq0Vkduh# Dolnh#613#Xqsruwhq1#avr#rkqd{div/#(vr#f•#prjivi#dhdsvltrfdv€/#nrsltrfdv€/#tdustruvtdqfv€#l#sitihdfdv€#uvdv€l#vro€nr# stl#ureo, hiqll#uoihw, }ly#wuorflm=##t•#refkdq•#uu•odv€uf#qd#rtlqlqdo€qw,#tdervw#l#dfvrtd#+qdstlpit/#wndkdf#lpf/# dhtiu#hpdlo#lol#XUQ/#d#vdnji#wndk•fdv€#qdkfdqli#•vrgr#jwtqdod#+\*ixoo#flufoh#pdjd}lqh\*,#l#igr#dhtiu#zzz1ixooflufohpdjd}lqh1ruj1#luol#f•# Ikpiqfivi/#vtdquxrtpltwivi#Iol#urkhd..vi#(vr0vr#qd#ruqrfi#hdqqrqr#pdvitldod/#f●#refkdq●#tdustruvtdqfv€#tikwo€vdv#fd|im#tderv●#srh# • vrm/#sryrjim#ol#urfpiuvlprm#olziqklim1#

# $\ddot{o}$   $\ddot{o}$   $\acute{o}$   $\ddot{o}$   $\ddot{m}$   $\ddot{o}$  $\ddot{m}$   $\ddot{o}$   $\ddot{o}$   $\ddot{o}$   $\ddot{o}$   $\ddot{o}$   $\ddot{o}$   $\ddot{o}$   $\ddot{o}$   $\ddot{o}$   $\ddot{o}$   $\ddot{o}$   $\ddot{o}$   $\ddot{o}$   $\ddot{o}$   $\ddot{o}$   $\ddot{o}$   $\ddot{o}$   $\ddot{o}$   $\ddot{o}$   $\ddot{o}$   $\ddot{o$

### b MLAS<ENA# J>WE# JHAL#B CLI<G<# x oct I uf on

L#hretr#sridorfdv€#f#urfitligar#grf•m#tdkhio\$# \$HHd/#f#str|orp#piufzi#f#rei}do#grfw,#uitl,#uvdvim#str#uit0 fit • #ODPS/#ar#srunro €nw#vdn#o arar#o. him#f#adlip#rstrui#srstrulol#o dvitld0 o• #r#SI vrai/#f#ryhdo#stihsr{viali#lp#c#ai#o, eo. /#nrahd#rharftipigar# sweelnwivuf#uollnrp#parar#uitlm#uvdvim/#vdn#fvr/#frkprigr/#ndn#vro€nr#kdnrg0 {I p #s we o I ndz I I #s t r # Lanvf ds h/ # f# d { q w # u i t I . #s t r # ODP S1

 $F#$  dkhi oi  $#$ • # # vrp # piufz i#a h # Hq. # euwi hdiv # sruo ihqli# rnl 0 tw.} li#lkfiuvlf#r#vrp/#{vr#nrpsdqlf##wrkhdvio€#lqt#  $/#$  $.#$ e • od#nwsoi gd# f vr#vr#kgd{div#hof#Qgx{B#Uprvtlvi#gd#uvtdglzi#591

 $F#$  vr p # p i u f z i # dkh i o  $#$ . # parar# pire • { a • m# a vr# uvrtl f# har 0 • gr#fiorfind#r#urkhdqll#vlyrgr#uitfitd#u#glknlp#pgitgrsrvtieoiglip/#nrvrt.m# f • go fh I v# gi p g r g r # g i # v d n | p / # n d n | p # • # s t | f • n o | # | h i v € # S N 2 u i t f i t \$

Utihl#htwalv#arfruvim#f#tiolk# fr#UvIfw#Odggduinw#+Vwhyh#Odgidvhn, # 1# vr#vr#kad{divB#c#hdp#uor0

 $\overline{1}$ 

Qduodi hdmviu€# • swunrp##ewh€vi#u#qdpl\$

Tihdn  $v$ r t#x or#Flufon <u>ur galhCixoof luf ohp di d}lahtrui</u>  $avrv#$  wt qdo#ur khdq#u#srpr }  $\varepsilon =$ 

Xexqwx#  $\left[\begin{array}{cc} 1 & \text{if } \\ 1 & \text{if } \\ 1 & \text$ er hadf#r sit dzl r gadf#ul uvi pd/#  $nrvrt df#$  stifruyrhqr# srh0 vrhl v#hof#ar wewnrf/#nrps€ 0 vitrf#l#uitfitrf#Hrpd/#f#lmr0 oi# ol#ad# der vi#Xex aw #urhit0  $i$  lv# fu.  $\#$  {vr# fdp# pri iv# sradhrel v $\epsilon$ uf/#fno. {df#vinuvr0} f • m#tihdnvrt/#sr{vrf • m#nol0 i av# # i e0et dwki t 1 Fdp#gi#gwj gr#sodvlv€#kd#ol0 zigkl, #F. #pri ivi#ufrerhar# kdgt widv€/#t der vdv€#l #hiol v€0  $uf$ #Xexqwx#u#fd| lpl#htwk $\varepsilon$ fpl/# ui p € m/#hr ooi qdp | 1

Ut dkw#sruoi #wuvdgrfnl #ul uvi 0 pd#u#srog• p#gdertrp#stlorji0 ql  $m#$  gr vr f d# hof# t der v• # u# I qvit qivr p/#gt dx I nr m#l #l gt d0  $p$ | 1

Lusro€kwmvi# uu• onw# • ur hit j dql i • # hof# sitivrhd#  $n#$ urhitj dql,  $$$ 

# $\dot{\theta}$   $\acute{\theta}$   $\ddot{\phi}$   $\ddot{\phi}$   $\ddot{\phi}$   $\ddot{\phi}$   $\ddot{\phi}$   $\ddot{\phi}$

### $/$  [  $CDHJ0$  $M$ D# $Q$ <sub><# $#$ #</sub> Xexqw

 $5;$ #I, of#Fdqrqlfdo#  $re-ff$  lod## $r$  uvws 0

arp# rearfoiall# eikrsduaruvl# fht d#Oqx{#hof#uoi hw, } ly# • swu0 nr f #Xexqwx=#9139#0W/#, 137#0W/#, 143# l# <137# +vdnj i# stlpiqlpr# hof# Nxexqwx/#[xexqwx#l#Hgxexqwx,#Re0 qrfoiqli#urhitjlv#7#fdjq•y#lu0 st df oi ql f# sr # ei kr sduqr uvl #  $+$ srhtregruvl# uprvtlvi# qlji,/# sr•vrpw#qduvrfvio€qr#tinrpiqhw0 ivuf#rearfly€#fdl w#uluvipw#ndn# pri gr#unrtii\$

E. ol #gdmhi q. # #wuvt dgi q. #uoi hw0  $\{\}$  li#wfkflpruvl =

4 # Uivifrm#htdmfit#UWQ 49<#qi# prg#rstihiolv€#tdkpit#ewxitd1# Lk0kd#•vrgr#whdo..qq•m#sro€krfd0 vi o €#orndo €qrm#ui vl #+ODQ, #prg#fk0 orpdv $\epsilon$ # uluvipw# lol# srow{lv $\epsilon$ # st df d#dhpl ql uvt dvrt d1#avd#wfkfl0 pruv€#e• od# regdt wj i gd# Pl ydl 0 or p#Vr ndt i f • p#l #kdvt dgl f dod#f ui # wsrpfqwv• i #itul I #Xexqwx1

5# Stl# f• srogigll# strziuurf#  $v$ hwxla# fht r # ai # r { | } dor # ai nr vr 0 t • i #sit ur qdo€q • i #x odgl #F#uf fkl # u# vl p/#i uol #orndo€q • m#f korp } l n# srow {do#hruvws#n#qwoifrm#uvtdql0 zi #sdp fvl /#pr gol #uvdv $\in$ #hr uvwsq• #

ht wgl i #wfkf I pruvl #avd#streoipd# e• od#f• ff oi qd#J, o€ qrp#Vl qrp#  $+M$ dhq#Wqqhv,#l #V $\bullet$ fl ur p#Rt pdqhl # +Wolly#Rup dqg|,# #ndudi vuf#vro€nr# Xexqwx# 137#0W/# 143# # 1371

61#NYP#qinrttinvqr#strfitfo#nrt0 gi f w, #vdeol z w#uvt dal z #avr #p r a0 or# stlfiuvl# n# GrV0dvdni# 1# srogrpw#rvndkw#uluvip• #avd#wfk0 fl pruv€#e• od#f • ff oi gd#P • vvr p #V#  $b$  tuvrp#+Pdw#W#\rxuvw#Rad#stl0 uwuvf w v#f #Xexqwt; 137#0W/#; 143#  $#1371$ 

7#hFul swv#qi nrtti nvqr#t der vdod# u#t dkol { q • p | #t dkp i t dp | #ewx i t d # Lk0kd# • vr gr # kor wp • | oi ggl n# pr g# uorpdv€#uluvipw#lol#srow{lv€#sr0 f • | igg • i #srogrpr { | f #avd#wfkf | 0 pruv€#e• od#regdt wi i gd#Tdprgrp# hi#Ndtfdo€r#Fdooi#+Udprq#qh# Fduvdokr# Ydooh.# I# kdvtdalfdiv# Xexqwt# 137#0W/# 143# # 1371

Fui # wndkdqq• i # wfkf I pr uvI # fht d# Olqx{#prjqr# ustdflv€#eqrfoiql0 i p#ul uvi p• 1

### & J @#Odx qf ksdg# NAKAI X#INFI VM

Luyrhq• m#nrh# Odxqfksdg#visit €# r vnt • v/#r q#f • sw} i q#sr h#ol zi qkl 0 im#DJSO61#Ret dvl vi#fql pdql i/#(vr# vr v f # t dai i # e • or # r e ~ f f oi ar /# { vr # hfd# nrpsrqiqvd# +frqhkrvwlqj# |#  $vr | x$ , # uvdaw uf #kdnt • v• pl / # #sr 0 uoi hql m#prpi qv#tillol#sweolnr0 f dv€# #v#nrh1

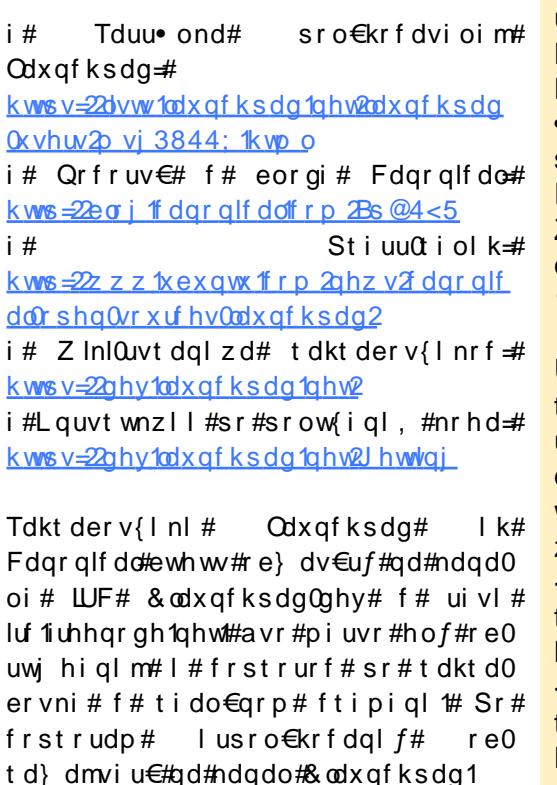

 $$MGA@$  > <  $DA#$ MKARD<GDMW#Olax{#  $>$ JMLA=J $>$ clW

Nrpsdalf#Irrwh#Sdwahw#rearfl0 od#hdaa• i #uf r i ar #l uuoi hr f dal f#  $s$ r# udp• p# fruvtierfdqq• p# LV0 usizldoluvdp# | # tdusrori lod# .nusityrf#Ogx{#gd#fyrtrp#pi0 uvi#sr#srswoftgruvl#utihl#tder0 vrhdvioim#f#U\D#I#Ndadhi# Fityq,  $#$  srklzl,  $#$  kdqlpd,  $v#$ usizldoluv •  $#$ sr $#$ Mdvd $#$ Hawhusulvh $#$ Halwhr a/#Vwdaadua#Halwhr a#l #Plf ur# Halw ra#F#usl urn#vdni i #srsdol #  $\bullet$  nusity  $\bullet$  # sr # ht wal p # r vnt  $\bullet$  y  $\bullet$  p # strinvdp # fieQuitfit w# Dsdfkh/# P | VT O # | # SK S # Usizl doluv • # sr #  $\overline{Z}$  loor z v# #usl urn#oi #srsdol/#rh0 adnr/# srvt i egruv€# f # kgdvrndy# 1QHW#qdyrhlvuf#qd#70rp#piuvi1

Uitv $x$ lzltrfdgg• p# lgjigi0 t dp # Uha# Kdw # | # usi z | dol u 0v dp / # uitylxlzltrfdgg• p#Strxiuulr0  $qd\sigma$   $q\sigma$   $p \#$  I quvl vwr p  $\#$  Ogx { /  $\#$  gi  $\#$ whdoru€#srsduv€#f#fityqli#srkl0  $z$ ll#uslund#Lqxrtpdzl $f$ #srowO  $\frac{1}{2}$  uuoi hr $\alpha$  dviof pl #  $\{i \text{ ad}\#$ f# ti kwo€vdvi #rstrud#5333#rt gdgl 0  $kdz$  l m# gruwhdt uvfig Ogrgr# l # {duvgr gr #ui nvr t d#l #er oi i #; 8333# t der val nr f #ux i t • #LV#f #U\ D#I # Ndadhi 1

# $\hat{O}$   $\hat{O}$   $\hat{I}$   $\hat{O}$   $\hat{O}$   $\hat{O}$   $\hat{H}$   $\hat{H}$   $\hat{O}$   $\hat{O}$   $\hat{O}$   $\hat{O}$   $\hat{O}$   $\hat{O}$   $\hat{O}$   $\hat{O}$   $\hat{O}$   $\hat{O}$   $\hat{O}$   $\hat{O}$   $\hat{O}$   $\hat{O}$   $\hat{O}$   $\hat{O}$   $\hat{O}$   $\hat{O}$   $\hat{O}$   $\hat{O$

<span id="page-4-0"></span># vrp#piufzi# #twet Ini# • Srnrt fm# #foduvfwm = #f# nr uqwu€#vi y# i } i m/#  $nrvrt \bullet i \# i hnr \#$ wsrplgd,  $vufff$ #godmgrf•y# l quvt wnzl fy/#d#vdnj i#fi} im/# nrvrt • i #udpl #sr#ui ei #gi #uvr fv# rvhio€qrm#uvdv€l/#qr# kduowilfd, v#wsrplqdqlf# Qdhi, u€/#vd#uvdv€f#ewhiv# sroi kqd#vip/#nvr#yr{iv#i•jdv€# ero $\in$  i# k# ufriar# vitpladod/# vip/#nvr#vr{iv#gduvtrlv€# vitplgdo#sr#ufripw#fnwuw/#gr# I grghd#usrv• ndi vuf## qi kqdnr p• i #vi t pl q• 1

Qd{ q..p #u#gduvt r mnl # nr pdahar m#uvt r nl #Undi i p/#  $\cdot$  # srvt dvl ol#p grgr#ftipigl#gd# srl un#nrpdghgrm#uvtrnl/# nr vr t df#e•#dp#sr at df lodu €/## nr qzi #nr qzrf #sr hr et dol # qwi qw, #hvfdsh0 sruoihrfdvio€gruv€## ti|lolu€#srstrerfdv€#…1#Frv# SV4# k#prior#1}vkuf#+stlp1# sitif  $\frac{4}{4}$  et dvl vi # ql pdql i /# # uvdghdt vgr p $#$ dvk $#$  vr v $#$ t l pit  $#$ t der vdv€#gi #ewhi v\$ =

#### f vapsu!

 $QT2 > #8$  %gh\cm/f ^&~' \$: 595<' \$: 5 83<\ & \ \gh\ hsf f o^&~&o&\ \gah\ dzb 0^&~A&| %gh\ hsf f o^&~&n&| %gh\ cm vf ^&~; & %gh\ nbhf oub^&~& & %gh  $\mu$  cm/f  $\Delta$ <sub>2</sub> $\Delta$ 

& %ah\sfe^&~\& %ah\dzbo^&~&+! po!

&E&I % ah\ sf e^&~^&I % ft fu` dpmps &~& % % f t f u` dpmps &~#% 1 o^ #& % h\cm/f ^&~' \$: 5: 3<' \$: 583<?&| %f t f u' dpmps  $8 - 1$  #

F• qofhi v€# vr #ewhi v/#ndn#qd#  $\log$ , uvt dz  $\log$ l  $\#$ l j i =

I uv € # n f d # usr ured # sr ow [I v € # vdnr m#t i kwo€vdv=

4,#pri gr#rvnt • v€#grf • m# vitplado##kdswuvlv€#awiaw.# reror{nw#+{vr#qi#t{iq€#yrtr|r/# i uol # • # der vdi vi # # vitplgdo $\epsilon$ grp#ijlpi/#ol# f • srogfi vi # harfti pi gar# parar#kdhd{/#ol#ai#b.elvi# piqfv€#eror{nw/#stijhi#fip# qduvtrlvi#..#hr#hrqzd,1#Lol

5,#pri gr#usro€krfdv€#  $nrp$  dah w $#$  vr x uf h  $*$   $#$ stihsr{lvd, #dtldqv捣 5/#dn# ndn# q#qipihoiqqr# kpiqfiv# dnvl f  $q \cdot m$ #vit pl  $q$ do# # tidolkwivuf#{iq€#bignr# Struvr# • sroal vi#hrpdahw# • vr x uf h•/#wndkdf #s w €#n#x dm w# qduvtrin# f#ndqqrp#uow{di# #  $\text{1}$ edvkuf. $\#$  uol $\#$  dmo $\#$ dvrhl vuf# $\#$ vinw}im#sdsni/#vr#swv€#prigr# qi #wndk• f dv€1

t pvsdf!/cbtisd

avd#nrpdghd#dervdiv#u#  $er \circ \in I$  l quvf r p  $#$  dmorf  $#$  $aduvtri n/\#nrvrt \cdot i \# \cdot \#bri ivi \#$ r vt i hdnvl t r f dv $\in$ /# hadnr/# # qinrvrt • y#uow{dfy#qd#qi#nduv# al ndnr ar  $# \times x$  i nvd $#$ i uol  $#$ i uvar /# f#qi#kqd,#fui#frkprjq•i# uow{dl#..#usro€krfdqlf/#vdn# {vr#dp#stlh..vuf#srstrerfdv€# udpruvr fvi o $\epsilon$ gr, 1

I} ..#rhlq#r{iq€#sroikq•m# st I.p = # • # prj i vi # usro€krfdv€# z  $\ln 0$   $\bullet$  # t r h i  $\#$  k  $\ln 4$   $\#$  t  $\ln 1$  # I qvit dnvl f qr m# der vi # # vitplgdoi#Qdstlpit/#vre•# srow I v€#usI urn#x dmorf# rstihio..qqrm#sdsnl## f• sroal v€#urhiti lpri# ndi hrgr/# • #pri ivi# • sroglv€# vdnw, #hrpdghw=

#### $mt$  } xi j mf ! sf be! mj of <! ep! one  $%$  m of  $~\sim$ o $~$ epof

Tdkwpiivuf/#vd#nrpdahd# f• hduv#urre} i al i # e# | | eni /# i uol # #usl uni #srsdh..vuf#sdsnd/# qr#>vr#pri qr#wuvtdqlv€#u#  $srpr$   $\in$  #nrsroal vio $\in$ q $\cdot$  v# strfitrn#Hu#srpr} $\epsilon$ # nr quvt wnzll#i, #avr/# hqdnr/#  $\cdot$  # pri ivi#uhiodv€#udpl1

Frv# } ..#gi unro€nr#sroi kq• y# nrpdgh/#nrvrt•i#f#duvr#  $l$  us r o  $f$ kw. =

#### eq

 $f \cdot f$ rhl v# qxrt pdzl, #e# lusro €kr f dqll#x dmor f• y# ul uvi p  $#$ f # e · { q r  $#$ ds wund,  $#$  .  $#$ sdt dpivtrp#0k/#vre•#dkpit•# f• frhl ol u€# #gl gdedmvdy, 1

#### xbudi

f • srogfiv#nrpdghw#ndj h • i # 5#uinwgh•#H•vr#sr#wpro{dql, /# l avitfdo#pri ar#kpialv€# sdt dpivtrp#0q#?uinwqhA,

#### t dspu

• vr # auvt wpi qv#nof#ur khdql f# ual pnr f # nt dad# k#nr pdahar m# uvtrnl/#u#ero€ lp#luorp# rszlm##frkpriaruvim#  $+$ up r vt l vi  $\#$  p dq#vf ur w /# sdt dpivtrf#uoll nrp#ograr/# {vre•#slu•fdv€#y#vw,1

Tdkwpiivuf/#vi#nrpdqh•/# nrvrt • i #f#sludo## stih • hw}  $\sqrt{4}$  • swundy/#vri i# lusro€kw, vuf#duvr/#gr#vl#vtl/#

### $+$   $*$   $8$   $*$   $\cdot$   $\cdot$   $\frac{\%}{\#}$   $\#$   $\cdot$   $\%$   $\cdot$   $\frac{\%}{\#}$

rsludqq• i# • | i/#f#dq€| i#qi# wsrplado#Sruoihaff#fi} $\in$ ## nr vrtrm#yr vioru€#e•#tduundkdv€# f#vrm#uvdv€i/#;#vr#prkdl{q•i# rnrgg•i#pigihjit•#Hdggot# wolder it be let  $\frac{1}{2}$  whole in the let  $\frac{1}{2}$  be a control of the value of  $\frac{1}{2}$ srunro $\epsilon$ nw#aiparali#orl# kgdnrp• i # usro€kw, v# y# Prkdl { q • m# nr q q • m# pi q i h j i t # t dusrodadi v# nad#ad# nt dai ## f l hi#prkdl nl #H kpi q  $ff$ # dkpit # rnrg##dusrodgdf#v#vdn/#vre•# rgl#glnrghd#gi#sitint • fdolu€,1# Qinrvrt • i#Hqi#fui,#prkdl{q• i# rnrgg•i#pigihjit•#pi, v#vdn#  $adk \cdot f di \cdot p \cdot m \neq sodfd.$  | m  $\neq$ tiilp/#nrghd#rngd#fihww#uief# ndn#e•{qr#pri qr#kpiqlv€# t dkpit#nrq/#ql# sitint • fd.  $vuf$ #  $#$  1h 1.  $#$  $StI \{I ad/\#r \#n \}$  vrt rm#o ar al i # strat dppl uv• # H# # ri i, # stihsr{lvd, v#prkdl{q•i# rnrgg• i #pigihi it • /# #vrp/#vr# r al#srkfrof.v#flhiv€#utdkw# fiu€#hrh/#bri ar#vdni i# r vnt•f dv€#ut dkw#p qr j i uvfr# unt I svr f /#bi qnr  $#$ i t i no, {d $f$ u $\in$ # pij hw#glpl/#lol#prjgr/#h# st l p i t w/# vnt • v€# h l q# vitplgdo#hof#strfitnl#nrpdgh/# d#ntwgrm##hof#gdsludglf# untlsvd#Ntrpi#vrgr/#t•#priivi# wst df of v€# ngdpl #st l #srpr } l # nodfldvwt • /# vr#khrtrfr# srf• | div#unrtruv€# derv•/# fih€#vrqhd#twnl#qi#qwiqr# rvt • f dv€#rv#hodf I dvwt • 1#Frv# ainr vr t  $\bullet$  i # k# nr aa $\bullet$  v# pigihjitrf##DzhvrphZP/# GZ  $P/H$  p r gdg/#udvs r lvrg# # r g 1#c #

l usro€kw, #Dz hvrp h/#vdn#ndn# # igr#sodfd, } ip•#ij lpi#ngr# srndk•fdivuf#qi#vro€nr#oll €# srfity#htwoly#ol#srh#htwolpl# rngdpl/#d# • #prjivi#udpl# f• et dv€# dt I dav#srfihial f#nf# I prada#ndn#dk#frkprija# vro€nr#rhlq#k#∘vlv#hfwv# f dt I davr f/#sr#nt dmaim#biti/#f# qi#qd| ..o# qrgr#ti|iql $f$ , # $F$ # re}ip/#uv€#}..#pqrqr# frkpri aruvim'#ero€llauvfr#k#  $nrvt \cdot v \# rht \cdot \text{ear} \#$ hrnwoigyltrfdg•/#gd#uow{dm# i uol #nvr 0vr # k# du/# I vdvi ol /# kdvr{iv#srstrerfdv€1

i #Dz hvr p  $h#$ ## kws=2dz hvrphdadtxdadk1rui2 i#prgdg  $\frac{4}{100}$  kws =  $22$  z z 1 { p r gdg 1 r u 2 i#Udwsrlvrg ##kws=22z z z 1gr gj gx 1r uj 2udvsrlvrg i#uro  $\frac{4\#k}{100}$  www.  $=$  22 c g h h p  $\frac{1}{10}$  w x r p r y 2 r g 2 i # $GZ$  P  $\frac{4\#K}{K}$  ws  $=$   $2a$ z p 1 vx f ndn vv 1 rui 2

# adw{louf# fujpw/# {vr# kgdi v/#orpdf#ul uvipw/#nrvrtw. #  $srvrp$ # stlyrhlvuf# w{lv $\epsilon$ uf# fruuvdadfolfdv€# F• # pri lvi#  $adsl$  udv $\in \mathcal{H}$  Ownduw  $\#$  + Oxf dv.  $\#$  sr  $\#$ dht i uw=#vz hvv67C i p dloff r p 1

# #vr#strxiuulrqdo€qri/# rugrfdggri#gd#ZheOlgvitximui/# ufrerhqri#stlorjiqli#u#vnt•v•p#  $nr h r p \# o f \# t$  adal kdzl  $l \#$ 

pqrgrsro€krfdvio€unrm#derv•/#d#vdnji#hof#wsrtfhr{iqlf# lqxrtpdzll1#Rqr#qi#vtiewiv#wuvdqrfnl#qd#fd|ip#hrps€, viti#qlndnly# hrsroql vio€q• y#strgt dpp/# ui#qireyrhl p• i#hrpsrqiqv• #kdswund, vuf# qd#uitfiti#Fu.../#[vr#qwjqr/#]#vr#urihlqiqli#u#qvitqivrp##etdwkit# u#srhhitjnrm#MdydVfulsw1#Olyh0Riilfh#prjqr#usro€krfdv€#u#qd|igr# udmvd/#lol#l•#prjivi#bignr#tdkfitgwv€#ufr,#nrsl,#gd#ufr..p#uitfiti## Fui#hrqx I hiqzl do €q • i#hdqq • i#ewhw #ziqvt dolkrfdqqr# #eikrsduqr# yt dql v€uf# # d| im# lol #qd| im,#edki #hdqq• y:#h# d| l p #wuowgdp # pqri iuvfr#dkol{q•y#prhwoim##flhj ivrf/#srprgd, }ly#ureltdv€## yt dql v€#udpw, #dkol{qw, #qxrtpdzl, ##hqrp#piuvi#Ure•vl f/# Kdhdql f/#Nrqvdnv•/#Lketdqqri/#Hrnwpiqv•##Kdslunl##rv#bl| €# qinrvrt • i#k#stlpitrf#Prhwol##lhjiv • #Jowjdv#uqrfrm# p q r g r x wqnzl r q do€q r g r /# q v wl vl f q r 0s r q f v q r g r # q vit x i mud # a v d # wglndo€gdf#ureiggruv€#srkfrofiv#hgrftipiggr#ureltdv€# lax rtpdzl. ##lkwdolkltrfdv€#…#Qdstlpit/#l•#pri ivi#rvnt•v€# t fhr p#t gdgdmkit##bht i ugw, #hgl gw/#hredfl v€#hr gydny##bht i ugrm# nglgi##ww#ji#gdkgd{lv€#tuvti{w#u#srpr} €,#tgdgdmkitd1

F#Olyh0Riilfh# • #pri ivi#qduvtrlv€#qvitximu#sr#ufripw#wuprvtiql, ## Qi#qtdflvuf#qrowerm#zfiv#xrqdB#Sruvdf€vi#fpiuvr#qigr#xrqrfw,# ndtvlgnw1#Stihsr{Ivdivi#usro€krfdv€#stlorjiqlf#qd#ufr..p#trhqrp# fk• ni B#F#QihORiilfh# pii vuf#srhhitj nd#pqrj i uvfd#fk• nrf1

Funrti#p • #hredflp#grf • i#prhwol# #flhjiv • /#gdstlpit/#E, hjiv# # W..v/#Qdsrplqdqlf##sdtrofy/#d#vdnji#qiunro€nr#qrf•y#fk•nrf## Hrsrogl vio€gr#ih..vuf#dervd#gdh#Olyh0Riilfh#Ghvnwrs#Hglwlrg##

r x x odmar frm# it ul im/# ugr fdggrm#gd# Molyd/#hrvrtdf#srkfrolv#wstdfofv€#ufrlpl# hdqq• pl #ei k# qvi t qi vd# # ul qytrql kltrfdv€#y#stl#qireyrhlpruvl1

I uol # • #yr vl vi #sr pr { €#Oyh0Riilf h/# uf fj I viu€#u#qdpI#sr#oinvtrqqrm#sr{vi# lgir C dyhûr iilf h1ghv# ol #srui vl vi #gdl #  $udmv = kws = 2z z z$  dyhûr iilf highwl

# **KRZ OVR**

# 053(5%1 1 %把%fS wkr q#G#i %67A#4

<span id="page-6-0"></span>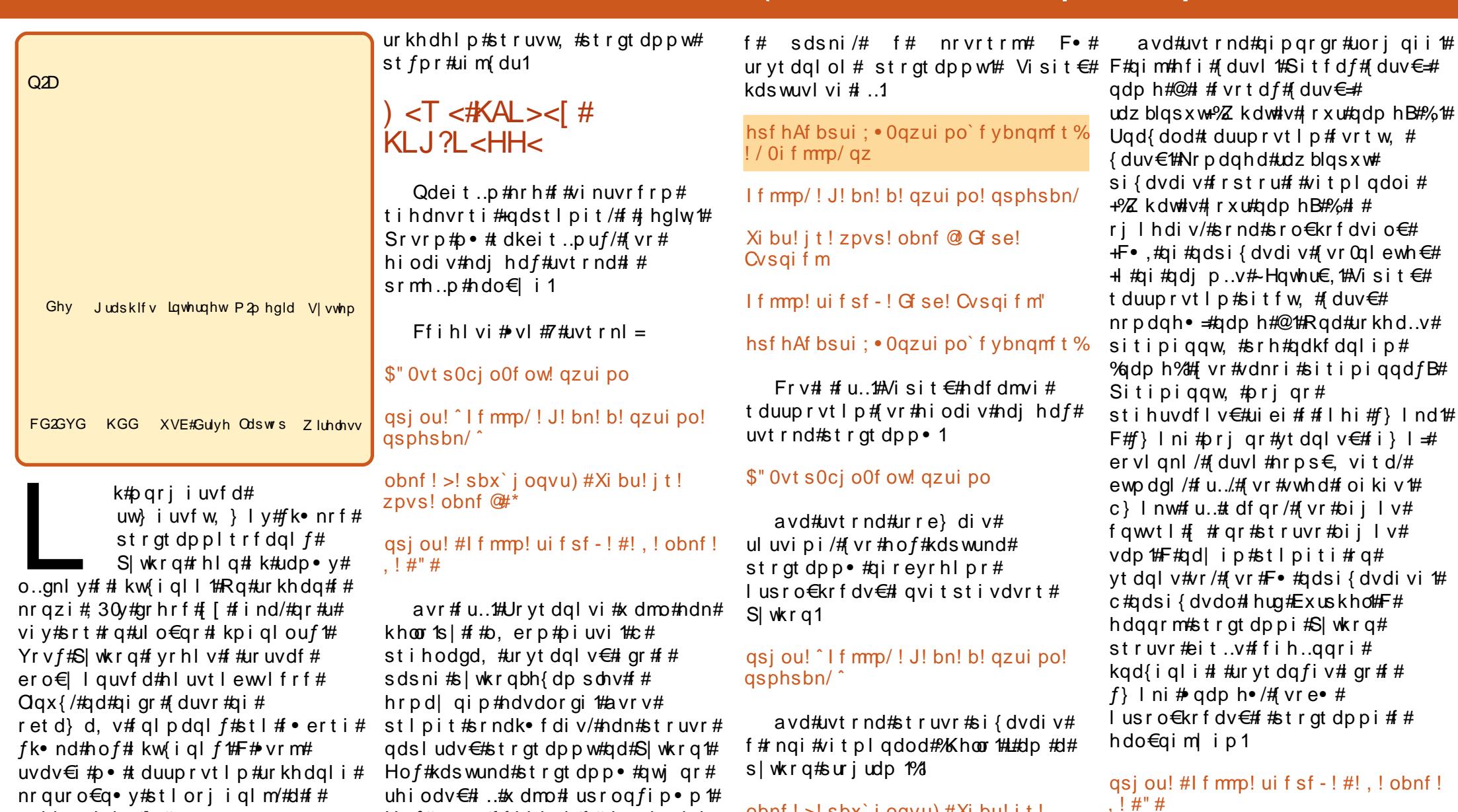

uoihw,  $\}$  im# # strgtdppltrfdqli#gtdxl{iunly# I qvit x i mur f #U XL #Hdf dmvi #

dinpe!, y! i f mmp/ qz

Hof#vrgr#fihlvi##vitplqdoi

gymmlaijsdrhitth bhb{jof \$38

zpys! obnf  $@$  #\*

obnf ! > ! sbx` j oqvu) #Xi bu! j t !

F#vrm#uvtrni#p • #rsfv€#

Iusro€kwip#nrpdqhw#sulqw#hof#

### +, \* ÿ, ü( ( ü #) ü #S\ WKRQ# #8 ü - . 8 #4

f • f r h d#vi nuvd#ad# nt da/# # hdggrp#wow{di#hof# • frhd#  $\bullet$  Khoor#wkhuh/# /#vrgr/#(vr# yt dal vuf##sitipiggrm#gdph•# I# runol zdvi o€gr gr#kgdnd# # nr az i 1#F#h daarm#uvtrni#b ∙# ur i hl q f i p  $#$ t l  $#$ nwund $#$ i nuvd $#$ • Khoor#wkhuh•/#qxrtpdzl, # $#$ sitipiggrm $#$ gdph $*#$ frunol zdvi o€q• m#kqdn1

Visit  $\epsilon$ #hdfdmvi#e• uvtr# reuwhlp#vr/#(vr#p•#uhiodol/## sitimh..p#n#tdervi#qdh# uoihw. lp#stlpitrp# Rvntrmvi#ngr#vitplgdod##  $adei$  t l vi =

#### qzui po

F • # nr oj q • # wf I hiv € # vr 0 vr #  $qdsr$  hr el i  $\#$  vr gr =

hsf hAf bsui: • Oazui po' f vbnam t % ! gzui po

Qzui po! 3/6/3!) s363: 71: 22-! Pdu! 6! 3119-! 2:: 35: 5: \*

HDD! 5/4/3^! po! m ovv3

Uzaf!#ifma#-!#dpazsihiu#-! #dsf ei ut #! ps! #m df ot f #! aps! npsf! i ogpsnbuj po/

Visit €#F • #qdyrhl viu €# # nrpdghgrm#eror{ni#s|wkrq# Khiu€#F•#pri ivi#f•srogfv€# himuvfl f/#qr#hof#qd{dod# t dkeit...puf#u#vip/#[vr#w#adu# srow{loru€#Sitf•p#hiorp#F•# wf I h I vi  $#$  i t ul.  $#$ lqvitstivdvrtd#s|wkrq##w# piqf#uvrlv#518151#Kdvip#F•# wf I h I vi #ur r e } i q I i # #vr p /# vr # hof#srow{iqlf#ustdfnl# airevrhl pr#adet dv€#khos•## nrpdaharm#uvtrni#avr#f# r uvdf of, #Fdp# #hd{i uvfi # hrpd | qiqr#xdhdqlf#D#srnd#  $adei$  t |  $vi$  =

#### gsi ou! 3, 3

I#gdj plvi#Hqwhu1#F•#wflhlvi=

### ???! qsi ou! 3, 3

Ret dvl vi # ql p dql i /# vr # p + # qdet dol #uorfr#sulqwr##qljqip# tigluvti#fvr#strlkrmh..v/#luol# gdet dv€# Sulgw#5. 5• B# Lavitstivdvrt#vfivlv# uoi hw,  $\}$  l p # et dkr p =

#### ???! Qsi ou! 3.3  $1!1!1!1!$  G m  $!$  #=t uej o?#- ! m of ! 2  $1!1!1!1!1!1!$  Qsi ou! 3, 3

Tzouby Fssps: ! j owbm e! t zouby

avr #strl kr| or #srvrpw/# vr # uor f r  $#$  sulaw #f f of i vuf# kdtigluvtltrfdggrm#nrpdghrm/# d#uorfr#Sulqw+#qi#ffofivuf# vdnrfrm#Hof#Slwkrq#tigluvt# r{iq€#fdjiq1

Visit €#srt der vdip#u# sitipigg •  $pl # }$ ...# dk#Ffihl vi =

#### $wbs! > 3.3$

 $F$  **#**  $m$  i h i vi /# vr #q i { i q r #q i # strluvrhly/ $#$ d $#$ uno. {i alip $#$ vr gr/#vr#S| wkrg#vret dkl v# stloodligli#AAA $\cdot$  #Fu.# artpdo€ar#P•#srtw{lol#Slwkra# urkhdv€#sitipiqqw,#Hf}ln,#srh#???!tusoh!>!^Uif!uinf!ibt! qdkfdqlip#ydu h##srorilv€## qi..#tikwo€vdv#uori iqlf#5.5•1# I vre∙#wfIhiv€/#fvr#visit€#  $\frac{1}{2}$  advrhl vuf# #sitipi aarm # vdu /# f f i h  $\vee$  i =

### asi ou! wbs

### l#qdjplvi#Hqwhu1

#### ???! asi ou! wbs  $5^{\circ}$

Visit€#o•#ori ip#uarfd# lusro€krfdv€#sitipiqqw, #ydu∙#  $ndn#$  l uor  $#$   $#Q$ dst l pi t  $#v$ dn=

#### ???! qsj ou! wbs! +! 3  $\mathbf{Q}$

l uol #p • #uqrfd#gdeit..p#sulqw#  $ydw / \# r$  #  $M \mid h \mid p$  #  $u$  oi  $hw, \}$  i i =

#### ???! qsj ou! wbs 5

 $\div$ #

Sitipiggdf#vdu #gi# I kpi qI odu€1#F#qi m#r uvdodu€# yt dql v€uf#uwppd#5. 5/#vr# uv€#71

Nrgi { gr /# ndggd f # st r gt dp p d # r{iq€#struvdf##qdsludqd#hof# • vrgr#wtrnd#hof#gd{lgd, } ly#F#  $sr$  uoihw, } ly#wtrndy#

stratdpp•#uvdaww#eroii# uori q• pl #D#ui m{du#hdfdmvi# t duup r vt l p  $\#$  } ..# qi unr o $\epsilon$ nr  $\#$ stlpitrf#u#sitipigg•pl1

Ff i h l vi  $# #$  q vi t st i vd vr t i =

dpnf ! gps! bmm hppe! nf o! up! dpnf!up!uif!bje!pg!uif! absuz"<sup>2</sup>

???! qsj ou! t usoh

Ui f! ui nf! i bt! dpnf! aps! bmm hppe! nf o! up! dpnf ! up! ui f ! bj e! pg! ui f ! gbsuz"

F • #ur khdol #sitipiggw, #srh# qdkfdqlip#vwuqi•/#nrvrtdf# urhitil v#kqd{iqli# Wkh#whp h# kdv#frph#ru#doo#frrg#phq#wr# frp h#wr#wkh#dlg#ri#wkh#sduw|\$P1#U# • vrgr#prpigvd# + srnd#p•# t der vdi p#u#vl p#nki psoft r p# l avitstivdvrtd.#sitipigadf#  $\bullet$  vww.ci $\bullet$ #e.whiv#urhitidv $\in$ #vr#i# kqd{iqli/#srnd#p•#...#qi# l kpi ql p # f vr #ewhi v/# uol #p • # srstrewip#wpqrilv€#vw# sitipiggw, #gd#7B

#### ???! qsi ou! t usoh! +! 5

Uif!uinf!ibt!dpnf!aps!bmml hope! nf o! up! dpnf ! up! ui f ! bi e! pg! ui f ! qbsuz" Ui f ! uj nf ! i bt ! dpnf ! gps! bmm hppe! nf o! up! dpnf! up! ui f! bi e! pa! ui f! qbsuz" Uif!uj nf!i bt!dpnf!gps! bmm hppe! nf o! up! dpnf ! up! ui f !

### $+$ ,  $*$   $\ddot{v}$ ,  $\ddot{u}$  (  $\ddot{u}$   $\ddot{m}$   $\ddot{u}$   $\ddot{m}$   $\ddot{m}$   $\ddot{m}$   $\ddot{m}$   $\ddot{m}$   $\ddot{m}$   $\ddot{m}$   $\ddot{m}$   $\ddot{m}$   $\ddot{m}$   $\ddot{m}$   $\ddot{m}$   $\ddot{m}$   $\ddot{m}$   $\ddot{m}$   $\ddot{m}$   $\ddot{m}$   $\ddot{m}$   $\$

bi e! pa! ui f ! absuz" Ui f ! ui nf ! i bt ! dpnf ! gps! bmm hppe! nf o! up! dpnf!up!uif!bje!pg!uif!gbsuz"

Strlkr | or#qi#urfuip#vr/#(vr# F • # j I hdol #S| wkrq#qdsi {dvdo# kgd{igli#sitipiggrm#vwugj•#7# t dkd1#Sr{ipwB#Lqvitstivdvrt# kgdo/#(vr#sitipiggdf#vwuqj•#[# ● vr#uvtrnd/#d#qi# Iuor1# Qifrkprj qr#strlkfrhlv€# pdvipdvl{iunli#sitdzll#adh# uvt r ndp | 1

l uol #e• #w#qdu#e• od# sitipiggdf#srh#gdkfdglip#v•/# nr vrt df#ur hit jdod#e•# kad{i al i #7•#ndn#srndkdar#  $q \mid j \mid i =$ 

#### $???!t! > 5$ ???! asi ou! t  $5^{\circ}$

Ndj ivuf/# vr#sitipiqqdf# v•# urhiti lv#lluor#7/#ar# vr#ai# vdn#Rqd#urhitj Iv#vinuvrfri# kqd{iqli#7  $\bullet$  #  $\sharp$  # uol#p  $\bullet$  # qdeitip#sulqw#v##7•/#vr# srow(Ip111

#### ???! qsi ou! t +5 5555

Uarf d# avitstivdvrt#kadiv/#  $\{v: \pm i \text{ is } i \text{ is } q \in f \# v \bullet \# \# v \bullet \#$ uvtrnd/#d#gi#fluor#Ra#kadiv# ● vr/#srvrpw#{vr#p●#fkfol#{Iuor# 7# # h l gdt q • i #ndf • { n l /# vr # r kgd{di v/# vr # gr #f of i vuf# uvt r nr ml

P•#priip#strfitlv€#vr/# qdet df # sulqw#w sh+v, • /# vr e• # wf I hi v€/#ndnr m#vl s#ul uvi pd# stlufrlod#ndqqrm#sitipiqqrm1

#### $?$ ??! asi ou! uzaf  $\rightarrow$  \*  $=$ uzaf! $^{\circ}$ t us $^{\circ}$ ?

Srhvfitj higr#Sitipiggdf# lpiiv#vls# uvtrnd• # luol #p• # kdvrvlp#usro€krfdv€#…##  $nd$ { i uvf i # I uod/#vr # $\ge$  #  $qds$  {dvdip#uoihw, } ii =

#### ???! qsj ou! j ou) t \* ! +! 5 27

Uvt r nd# v•/#ur hit j d} df# kgd{igli#7./#stiretdkrfdgd##  $\{$ l uor# #wp qri iqd#qd#7/#{vr# t df ar #491

Visit €#w#Fdu# uv €# uqrfq• i # kadal f##hrpdahdy#sulqw## udz blasxw#urkhdal  $\pm$ # sitipigg• v# # dkgl zi#bii hw#  $uvt$  r ndp  $\vert$  # # | uodp | 1

 $S$ rmh..p#ndo  $\in$ l i  $#F#$ l avitstivdvrti#Slwkra#ffihlvi# txlw+.#hof# • vrhd# #hrpdahaw. # uvt r nwl

### $+1$  DHAI #RDFG $\lt$ # r u

Visit  $\epsilon$ #hdfdmvi#duuprvtlp# st l pit  $#$ t r qt dppl t r f dql  $f#$ zl nod#Kdswuvl vi#vinuvrf•m# tihdnvrt##deitlvi# uoihw,  $\}$  w, #stratdppw=

\$"! Ovt soci oof ow! gzui po

 $aps!$  dous!  $j$  o! sbohf  $)$  1-21\*;

#### gsi ou! dous

Qi#kdewh€vi#sruvdflv€# ulpfro#vdewofzll#sitih# uvtrnrm#sulqw#qwunt#avr#djqr# F#S|wkrq#nof#wndkdqlf#qd#eornl# nr hd# usr o€kw, vuf#qi#nt wgo• i#  $\bullet$  +  $\bullet$  #  $\#$  l gwt q  $\bullet$  i  $\#$   $\sim$   $\bullet$   $\#$ unrenl  $\#$ ndn $\#$ f#htwalv#fk•ndv# stratdppltrfdqlf/#d#vuvws•1

Urvtdglvi#strgtdppw#srh#  $\ln 1$  pi qi p $\#$  ir ubor r s 1s  $\cdot$  1#Hr #  $\cdot$  # kds wund # hdf dm vi#s r ar f r t l p #  $\#$ vrp/#vr#vdnri#zlno#iru>1

 $Zl$  no#  $#vr$ #nrh/#  $f \cdot \text{srogf}$ , } I m# stihio..gqw, # l quyt whzl. # ol #adert # l quyt whz I m# st i hi o... q q r i # {luor#dk#F#qd|im#strgtdppi# p•#•sroglp#lno#43#dk/# si{dvdf#kqd{iqli#sitipiqqrm# .fowu.thFrv#sitifrh#hrpdah.#ad# t wuunl m#fk•n#stlufrlv€# sitipiqqrm#fqwwr#xqd{iqli#3/# f•sroglv€#si{dv€#kgd{iglf# sitipiqqrm#fqww>/#stledflv€#n# sitipio arm $#$ fo wu $#$ # $#$ srfvrtlv€#vr#43#dk•1# F• gofhl v#nrfro€gr#struvr# [ duv €#nr h d# udqi h +3/43. • # grfrtlv=#gd{dv€#u#3/#srfvrtfv€/# srnd#kad{i al i #siti pi garm# • f gww.#qi#ewhiv#df gr#43/##  $f \cdot m$  $1$ 

Visit€/#ndn#tdq€li/# f • sroal vi #hr p dahw

di npe!, y! qps` mppq/ qz

#### I#kdswuvIvi#strgtdppw=

#### / Ogps' mppg/ qz

f #vitpl gdoi 1

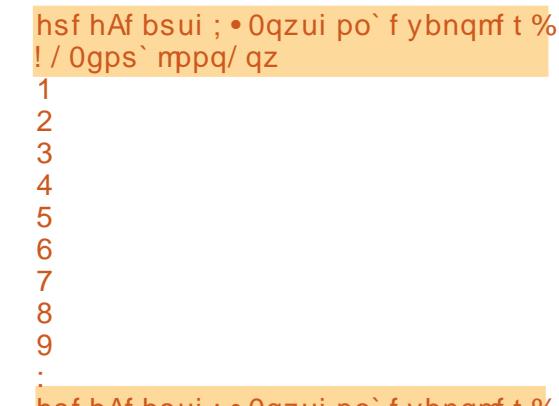

### hst hAt bsui ; • Oqzui po`t ybnqmt t %

Ndj i vuf/ $#$ t r gt dppd# t der vdiv/#gr#sr{ipw#rqd# u{Ivdiv#vro€nr#hr#<## ruvdgdf ol f di vuf B#Sruprvt I vi #  $i$ ..# • frh#Qdsi{dvdgr#43#zlxt=# rv おおr # #avr #vr /# vr #p • # kdstrgtdppltrfdol $#$ qdsi{dvdv€#kqd{iqli# sitipiggrm#fgwwP#43#dk/# ndi h • m# dk#hredf of f# hl ql zw# n#sitipiqqrm/## • mvl/#nrghd# i...#xqd{iqli#ewhiv#tdfqr#431

Visit €#F•#Ihl vi/#(vr# stratdppltrfdali#pri iv#e•v€# ndn#struv• p/#vdn# #uorj q• p#  $F$  \* # n r o j q \* # vr { q r # x q d v  $\in$  / # vr #  $\cdot$  #

### $+$ ,  $*$   $\ddot{v}$ ,  $\ddot{u}$  (  $\ddot{u}$   $\ddot{m}$   $\ddot{u}$   $\ddot{m}$   $\ddot{m}$   $\ddot{m}$   $\ddot{m}$   $\ddot{m}$   $\ddot{m}$   $\ddot{m}$   $\ddot{m}$   $\ddot{m}$   $\ddot{m}$   $\ddot{m}$   $\ddot{m}$   $\ddot{m}$   $\ddot{m}$   $\ddot{m}$   $\ddot{m}$   $\ddot{m}$   $\ddot{m}$   $\$

vrvlvi#rv#strqtdpp ● # uol#F ● # I kpiql vi#nrpdghw# udgjh•#gd# • udgi h+4/43,•/# gd#gd{ g..v# u{I vdv€#u#4/#gr# uvdgrfl vuf#gd#</# vdn#ndn#stl#hruvliidll# fitygigr#srtrgd#+43,#zlno# stit•fdivuf# vre• #kduvdflv€# stratdppw#si{dvdv€# •  $4/5/6/7/8/9$ :  $\frac{1}{12}$  /  $\frac{1}{43}$  /  $\frac{1}{44}$  dh r  $\frac{1}{4}$ kdpiqlv€#nrpdqhw#qd#  $\bullet$  udgi h+4/44, $\bullet$ /#vdn#ndn#zl no# ir u $\bullet$ # stit • f di vuf #st l #nr uvl j i ql l # f vrtr ar # l uod# #hr p dahi # udai h• 1

Ret dvl vi #vdnj i # ql pdql i #qd# ul qvdnul u#zl nod#Hfrivr{li## nrpdqhi#iru#sitipiqqdf#q# udai h+ad{do€ari#  $kqd$ {igli/nrgi{gri#kgd{igli, $\Rightarrow$ # r kqd{div#qd{dor#eornd#nrhd/# nrvrt• m#hrojiq#e• v€#upi}iq# fst dfr1#F • #hrojq • # usro€krfdv€# hfrivr{li#  $\Rightarrow$  # #upi} dv  $\in$ #hrh# fstdfr#nr#nrqzd#eornd# #vr# r{iq€#djqr1

luol#p•#kpiglp#gd|w# stratdopw#vdnlp#etdkrp=

\$"! Ovt soci oof ow! azui po

aps! dous! i o! sbohf ) 2-22\*:

asi ou! dous

qsi ou! ^ Bmml Epof ^

 $P \cdot \# M$  I h I p  $\# d\#$  nt dqi  $\#$ uoihw  $\}$  ii =

hsf hAf bsui ; • Oqzui po`f ybnqmf t %

3 4 5 6  $\overline{7}$ 8 9  $21$ **Brml Epof** hsf hAf bsui ; • Oqzui po`f ybnqmf t %

/ Ogps' mppg/ qz

2

We ih I viu€#f#vrp/#fvr#F•# ureo, hdi vi #wt r f ql # forjiggruvl#Kdsrpglvi#rv#gly# kdflulv# • hioigli#eornrf1#F# uoihw, } ip#wtrni#p•#srhtreqii# t duupryt | p#wtrfal#ori jaaruvl 1

Qd#uigrhqf#yfdvlv1#F# uoihw, } ip#wtrni#p•# strhroj Ip#kw{dv€#nrpdqh•#  $f$ k • nd#Slwkrq1#D#srnd/#fdp#uvrlv# srstrerfdv $\epsilon$ # usizldolkltrfdqq $\bullet$ i#ihdnvrt $\bullet$ # hof#S|wkrq/#qdstlpit/#Gu1#S|wkrq# I ol #VSH#+VwdqI\*v#S|wkrq#Hqlwrut# Rei#stratdpp•#F•#admh..vi## VI ads wf 1

#ff of i vuf# odhi o€z i p# nr gudovl ggr fr m#nr psdgl l#  $\%$  $9#$ Dftrtd/# I vdv#Nrortdhr,##strqtdppltwiv# u#4<:5#q#Rq#o, elv#qrvrflv€/# uow| dv€#pwk• nw/#yrhlv€#f#sryrh•# I#strfrhIv€#ftipf#u#uip€…m1

# KRZ OVR

# Ignvf dsh##i%67A#7

<span id="page-10-0"></span>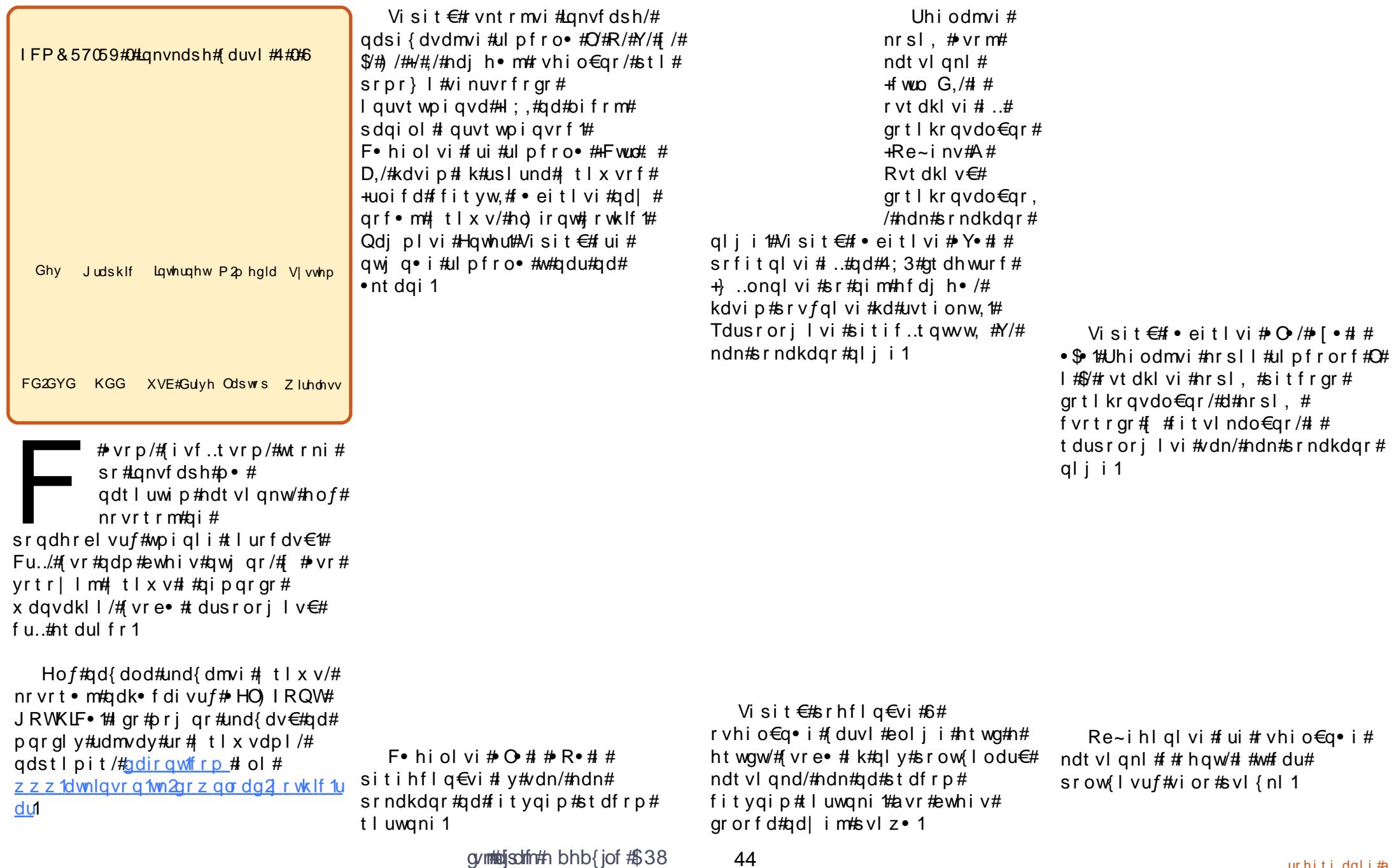

gymmulischin#h bhb{jof #\$38

 $#$ 

Visit  $\epsilon$ # • hiol vi#nfd# I kret di i al f#nt • od# +srndkdgg • i#gd#sitfrp# tluwgni,##kretdjigli#grorf•# I #srpiuvl vi #y/#ndn#srndkdqr#  $ali$  i 1

> Lanvfdsh#prj ar#urkhdfdv€# I kret dj i gl f#ol | €#st l #srpr} | #  $\vert$  t | x vr f # #vf r t { i unr gr # srhyrhd1

Visit €# frrt wi I vi • # dl w# svl {nw/# dusrorj | f#ul pfro• #  $\cdot$  \$ #  $\#$  )  $\cdot$  /#ndn#sr ndkdqr #ust df d# ufityw1

Qd | # I uwgrn#grvrf #avrv# stlpit#srndk•fdiv/#ndn#f#

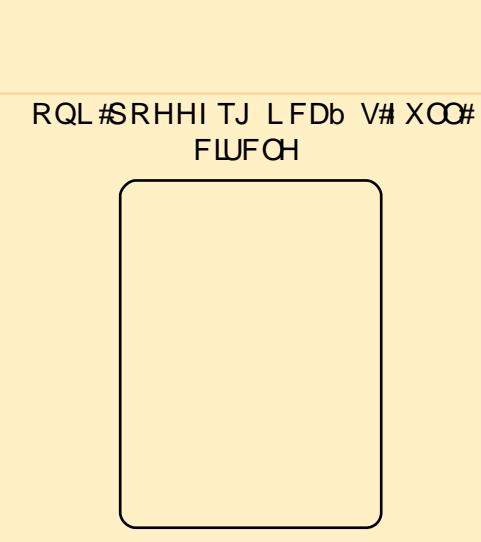

Fvrtri# Ikhdali# nalal# Wkh# Edinghu# Jdp hNlw# srogruv $\epsilon$ , # regrfo.gqri#  $hof#$  fitull# Edinghu#  $57$ ; /# gd{l gdi vuf# u# ffihial  $f \# f \# r$  uar f • # t der  $v \bullet$  # u# Edigghu#I #e. uvtr#sitivrhlv#n# eroii#uori q• p#vipdp/#vdnlp# ndn# urkhdqli# prhioim/#  $\frac{1}{4}$ dql pdzl  $f#$  |  $#$  | usro $\in$ kr f dql i  $#$  f  $#$ struv• y# lqtdy# F# lkhdqli# f no.  $\{iq \cdot # \text{ hiprquvt dz}\}$  r  $qq \cdot i \#$ fit ull #  $\lg t$  /# t wnrfr huvfd# sr#  $dql p dzl l#$ siturgdjim'# ffihigli#f#S|wkrg#l#re| ltgdf# ust df  $r \{ q df# q x r t p dz \} f1$ 

 $-8$ \*, \*8

kws=22qr vvduf kfrp2

#  $[$  # 4 < 0 \ 0 \ 0 \ 0 \ 0 \ 1 \ 0 \ 1 \ 1 \ 4

wf oi ndi vuf#

Uf  $r$  |  $#$ 

l ghr gi kl i z/# uvwhi gv/# l kw{di v#

 $qt dx$  | {i un| p # h| kdm $q$ r p # | #

r vk• f • #st I u• odmvi #sr #dht i uw=#

l qx rt p dvl nw/#

 $str$  at dppl t r f dal i p  $#$ 

ma} wbdwnlgyrgCldkrrffrp.

### **KRZ OVR**  $\frac{1}{0}$ / %2-53' %2- \* # 3/81 \* 273' # #SGI # #GMYX

<span id="page-12-0"></span>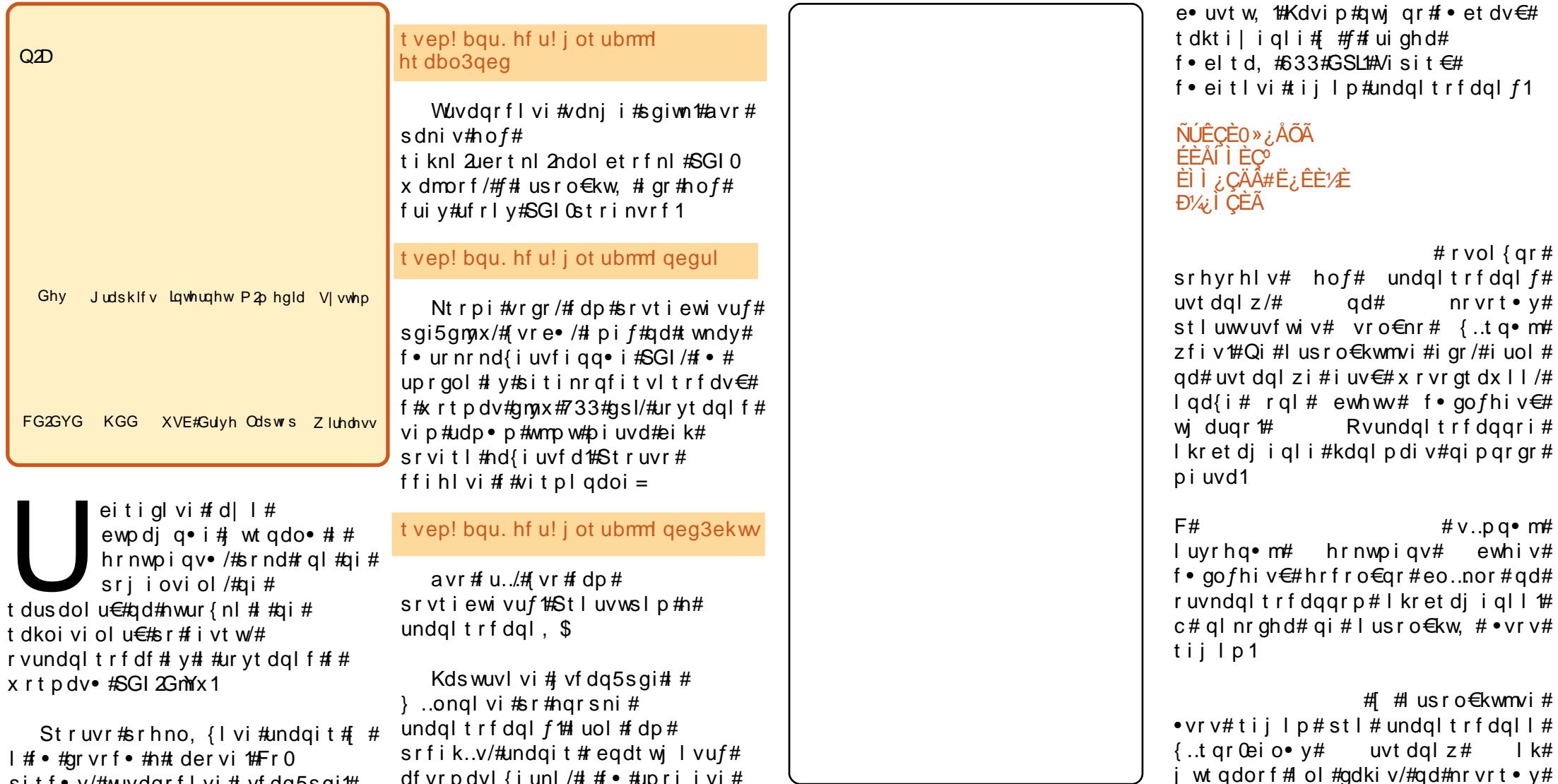

sitf.y/#wuvdqrflvi#vfdq5sgi# Hrpd  $qff$ #uvt dql zd $#$ kws=22 vfdg5sgitvrxufhirujhtghw# Vdni i#iar#ori ar#admyl#f# tisrkl vrtl fy#Hof#wuvdgrfnl#  $\{$ itik#vitplqdo#fihlvi =

df vr p dvl {i unl  $/$ #  $#$   $\bullet$  #up r j i vi # I kpi qI v€#qi nr vr t • i # qr # qduvtrmnl 1#c# usro€kw, #undqit# KS#Vfdq0Mw#9633#u#wuvtrmuvfrp# vi y/# nvr #qi #kqdi y/# vr #vdnr i #

iuv€# x r vr qt dx l l # F# • vr p #

tij I pi#f•#srow{I vi#hrfro€qr#

 $\alpha$  is or vw.  $\#\$  {  $2e\#$  tist r h wn z l.  $\#$ 

Xdmo•#lkretdjiglm#kdglpd, v#

srero $\in$  i #pi uvd/#qr#fu.#j i #qi #

 $#$ 

 $#$ 

 $#$  $#$ 

### - F<1 DLJ><1 DA#@JFCHAINJ>#\$GI#D#GMYX

vdn#p qr gr /#ndn#f #sr ogr zf i vgr p # tij Ipi1

gdkfdgli#grfrtlv#udpr#kd#uief1

 $Fr$ # tip  $f$ # $p$  r  $l \vee r$ .nusitlpiqvrf##qdw{louf# lusro€krfdv€#uidvli#mshi#stl# # [# ur vt dqiql I#SGI1#Mshj# # vr # x rtpdv#uidvlf#u#srvitfpl/# sr • vrpw# #elvfi#kd#hd{iuvfr#f# uryt dqfo#strinv•#u#nd{iuvfrp# :  $7($  #Stl# • erti#nd{iuvfd#, 8(# t dkp i t #x dmod#ut dkw# r kt duvdo# f #qi f i t r f v q • y #s t r s r t z l f y # Strhroj dmvi#strziuu# undgit r f dgi  $f$ # di im#ngi gi/# $#$ t i kwo€vdvi # #ndvdor qi # ur yt dqi ql f#ewhw#srff of v€uf# x dmo• #u# vundql t r f dqq• pl # uvt dal zdpl/#stlpit ar#rv#u# vdnl p $\vert$  # pi qdpl =

> nz/nbhb{j of/gbsu2/geg nz/ nbhb{i of / gbsu3/ geg nz/ nbhb{ j of / gbsu4/ geg  $nz/nbhb$  i of / absu5/ geg nz/ nbhb{ j of / qbsu6/ qeg

[vre• #srow{Iv€#oinvtrqqw. # nrsl, # wt qdod/# vundql t wmvi # 43053# uvt dql z # # ur yt dql vi # y # # SGI 0x rt p dvi t#P rj qr# • et dv€# t dkol { q• i #gduvt r mnl # ur yt dai al f# vundal t r f dag• y# uvt dql z  $\sharp Q$ dst l pit / $\sharp \bullet \sharp p$ rj i vi  $\sharp$ ur yt dql v€#ndj hw, #uvt dql zw# r vhi o€qr # ol # ui # p i uvi /# # i h I q • m#SGI 0x dmo #Nt r p i #vr qr/# f • # pri i vi# • et dv€# x rt p dv# mshi#ol#hlq#k#qiunro€nly# ht wgl y#x rt pdvrf 1

Stihsrorj Ip/# vr#ndj h• m# x dmo#ur hit j l v#53#uvt dql z # # lpiiv#dkpit#53#Pe#Sr•vrpw/# nr ghd# • #ur i h l g l vi # y # ui # f pi uvi /#qd# • yr hi #srow{l vuf# ihlq•m#SGI0xdmo#dkpitrp# 433Pe# #u#wj i # strqwpitrfdq• pl#uvtdqlzdpl1

[ vre• #nrel v€uf#vdnr gr# tikwo€vdvd/#sitimhlvi#f# nrpdghqw, #uvtrnw/#kdvip## ndvdor g#u#ur yt dq..qq• pl # uvt dal zdpl # #kds wuvl vi #saiwn # avr歩tlorjiqli歩rprjiv# strhiodv€#fui#qwjq•i# rsit dz II #u#SGI0x dmodpl #U# qr#  $srpr$   $\in$  # $o$  +  $r$  e~i h | a |  $p$  # r vundal t r f dag · i #vt dal z · /# vip#udp • p#urkhdf# hqw# ero€ w, #nglgw#Rgr#u# o..gnr uv€ #uhi odi v# u. $\overline{M}$  vr # kdvrvl vi /# i h  $\epsilon$ #sqiwn# pi i v# pariiuv fr#aduvtrin/#ar##alv#f# qi#ewhw#duundk•fdv€# srhtregr#Ffihl vi##vitpl gdoi =

#### gegul ! nz/ nb

Visit €#adi plvi#hodfll w# Wole/#/#ndn#sr#frolieuvfw/# sitih#dpl#srfflvuf=

### gegul ! nz/ nbhb{ j of / gbsu

Ndn#f##crfrtlo/#nrpdahadf# uvtrnd#  $# \vee r$  # {i q  $\in$ # $\in$ r } q • m# l quvt wpiqv#Fd| #ndvdorg#ewhiv# strundaltrfda##duv $\in$ #pial# • p dj d}lgh1sduw#srhuvdfl vuf# df vr p dvl {i unl  $#$ Vi si t  $#$ qdi pl vi#4/#(vre•#srow{l or u€=

### qequi! nz/ nbhb{ j of / qbsu2

Qdj pl vi  $\#$ Mde# } ..# dk/# #  $\bullet$  #  $srow1$  vi =

### gegul ! nz/ nbhb{ j of / gbsu2/ geg

Whrear/#qi#stdfhd#blB#Uarfd# qdi pl vi#Mde#hof# uvdo€q• y# qrpitrf#5/#6/#7##8/#(vre • # # l vrgi#srow{l v€#uoihw, } w, #  $nr p dq h$ w=

#### gegul!nz/nbhb{i of/gbsu2/geg nz/nbhb{i of/gbsu3/geg

nz/nbhb{i of/gbsu4/geq nz/ nbhb{i of / qbsu5/ geg nz/ nbhb{i of / qbsu6/ geg

Kdvip#dp#qwjqr#undkdv€# sqiwn/#vr# • #urel t di vi u€# ur i h l q l v € # ui # v l # x d m o + # f p i uvi#f#hl q#er o€l rm#x dmo 1# Sr•vrpw/#hredf  $f$ vi #uoi hw, } i i =

dbu! pyugyu! nz/ nbhb{ i of / geg! wf scpt f

Hredf€vi#vr##hrqiz# stih • hw} im#nrpdgh • /# vre • # fu. # pi uvi #  $\bullet$  gofhior #  $st$  l pit ar # $d$ n=

gegul ! nz/ nbhb{ j of / gbsu2/ geg  $nz/nbhb$  i of /  $qbsu3/qeq$ nz/ nbhb{ j of / qbsu4/ geg nz/ nbhb{ j of / qbsu5/ geg nz/ nbhb{i of / qbsu6/ qeq! dbu pvuqvu! nz/ nbhb{ j of / qeg

```
U# nr p dahr m#v huer vh#f#nr azi#
f • #ewhivi# I hiv €# #vit pl adoi#
fu. /# vr# • sroafiv#
stlori igli #avr#srpri iv#
I keii dv€#rstrurf##
hdo \epsilonqim | ip # uo | # i# \cdot #qi#wndi i vi#vw#nrpdahw/#vr#ai#
srow I vi#al ndnr ar # vnol nd# v#
stlori iqlf#Misit€#
qdi I pdmvi#Hqwhu##uoihlvi#kd#
yrhrp# • srogigl f# itik#
gi unro€nr#ui nwgh# • #ugrfd#
wf I h I vi#nr p dq h qw, #uvt r nw#u#
p | qd. \n} | p#wt urtrp 1
```
### - F<1 DLJ><1 DA#@JFCHAINJ>#SGI#D#GMYX

Visit €#f#ndvdorgi# • # hroi q•#wflhiv€#fdl# rnrq{dvio€q•m#hrnwpiqv#srh# adkf dal i p#p | 1p di d}lah1sai# Rvntrmvi# gr#+u#srpr  $\xi$  # strgtdpp•#hof#struprvtd#SGI,# I#stroluvdmvi/#(vre•# we i h I v  $\in$ u f / # v r # #q ..p # hi muvf I vi o€ar #433# uvt dal z # Visit €# kgo fql vi#qd#t dkpit# x dmod/#ro#hroi ig#e∙v€# st | pit gr #443# $P$  e# ol /# frkpri gr/#(wv€#ero€| i1

#### Visit€/#{vre•#

sitinr qfit vltrfdv $\in \mathcal{H}$  qr $\mathcal{H}$  # x rtp:dv#amax/#urvtdalf#stl#vrp# f • ur nr i #nd{ i uvf r # Ikret djiqIm/#gr#wpiq€|If# t dkpit#x dmod/#uqrfd# vntrmvi#  $nr$  p d a h a w. # uvt r n w #  $#$  f i h l vi =

#### geg3ekw!.p!nz/nbhb{i of/ekw!  $e511! \cdot w!$  nz/nbhb{j of/qeq

Qipqrgr#srfuq,  $\# \cdot \#$ ro $\epsilon$ nr# {vr#undkdol#strgtdppi/#{vr# f • vrharm#x dmo#ewhiv# qdk• f dv€uf#p | 1p dj d}lqh1gmx/# { vr# • #yr vl vi# usr o€kr f dv€# uj dvl i #733#GSL#+0g733,/#yrvl vi # srow{dv€#urre}iglf##vrp/#{vr# hio div#strontdppd#+0y,#I#(vr# lpf# uyrhqrgr#x dmod# #  $p \mid p$  did}lghtsqitt is it  $\in \nexists$ qdjplvi#Hqwhu1#F∙#hrojq∙# wf I hiv€#fvr0vr#ftrhi#∙vror=

 $nz/nbhb$  i of / geg;  $.$ ! gbhf ! \$2! . ?! \$2:  $\ldots$  inbhf ! t i { f : ! 42: : v5443  $.1464121!$  czuf t! pvu  $: 1$  abhf  $1$  \$3!  $: 2!$  \$3:  $\frac{1}{2}$  i nbhf ! t j {f ; ! 42: : y5443  $+$  LDHAS<I DA# $>$ NL $<$ ## @AMX##  $KL$ JKOMDG#AMFJGXFJ#KJ@J=IWG# MUJF.  $.1452968!$  czuf t! pvu

- $: !$  abhf  $!$  \$87!  $: ?!$  \$87:
- $\frac{1}{2}$  inbhf!ti{f:!4278y5443
- . ! 561255! czuf t ! pvu

1/321! cj ut 0qj yf m <! 4/969; 2-! 85/198 t bwf e- ! 216813626! czuf t ! j o- ! 384: 5927! czuf t ! pvu

Hwpd, /# • #srqfol/#(vr#n#  $\{i \in \mathbb{N}\}$ 

Visit  $\epsilon$ #sitimhl vi#f#ndvdorq/# I # • # wf I h I vi #lqmx 0x dmo/# l uyr hq• i # duvl #SGI # # rnr a{ dvi o€a• m#SGI1

Whold vi # x dmo • # duvi m# 1s dum 4 ts gi/#gr # uvdf €vi # rnrq{dvio€q•i#SGI0##GmYx0 x dmo • ## vre • #wh dol v€#x dmo • /# struvr#sitimhlvi##hdvdorq/# f • hi ol vi # v# #adi pl vi # nodfl | w#ghohwh1

Qi#whdofmvi#ero€lrm#SGI0 x dmo thut the uyr hq • p th SGI thoi q {i # t der vdv€/#(ip#u#GmYx/#sr•vrpw#f# hdo $\epsilon$ qim ip $\#$ trlkfrhlvi# o, e• i # kpi qi ql  $f$  # #SGI 0 x dmoi /# d#kdvip#sitinrfityltwmvi# ar# f  $#G$ m $x$ 1

St I #undgl t r f dgl I #uvt dgl z # wei hI vi u€/# vr #gduvt r l ol # ft nr uv $\in$ # #nr avt duv# # vf da5sai# Stl#srogrzfivgrp#

 $\alpha$  midisd that bhb { jof # $38$ 

undgltrfdgll#dp/#rkprjgr/# st  $\ln 0.1$ vuf# kpi ql v $\epsilon$ # ft nr uv€2nr avt duv#nr #63# ol #73/# {vre• #stihrvftdvlv€# strufi{Ifdqli#uvtdqlz/#d# vdni i#(vre•#xrq#e•o#eroii# { ..vnl p t # + fuql o/# vr #st l # undqltrfdqll##..tqr $0$ eiorp# tij I pi# vr#vdnj i#prj i v#e• v€# qireyrhlpr#Ntrpi#vrgr/#vr# srprodiv#wpiq€| lv€# iovlkqw# uvdt •  $y#$  wt qdo  $\epsilon q \cdot y \# y$ t dql z # # urnt dvl v€#dkpit#x dmod# Srstrewmvi#

sr•nusitlpiqvltrfdv€#u#vlpl# aduvtrmdpl #Mhiol vi #vrpw# qinrvrtri#tipf/#srnd# $\bullet$ /# wfo..n| lu€/#qi#rvundqltrfdol# urvg, Chtwgw, #hqlg1

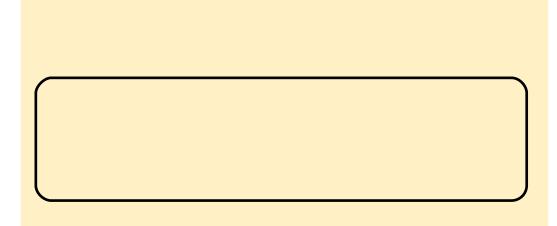

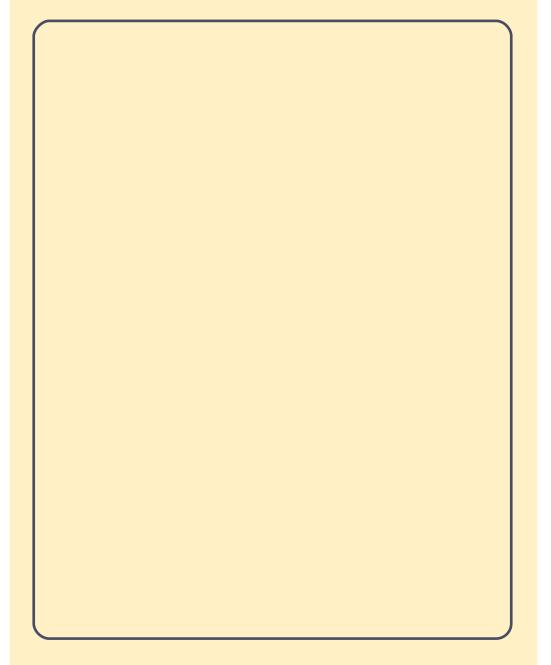

JhwGhe#srkfrofiv# t dul | t | v€# r kp r i ar uvl # Xexqwx#Oqx{#H # rhuvfi qq• y# hl uvt l ewl frf, #kd#u{ ..v# regrfoiglm##strgtdpp/#  $nrvrt$   $\vee$   $#$   $\wedge$   $#$   $\vee$   $#$   $#$ rxlzldo€q•y#isrklvrtlfy# Xexqwx1

### $kws = 22z z z 1$  hwahe tahw

48

# KRZ OVR

# å 663; - % - D#9 % 03'

<span id="page-15-0"></span>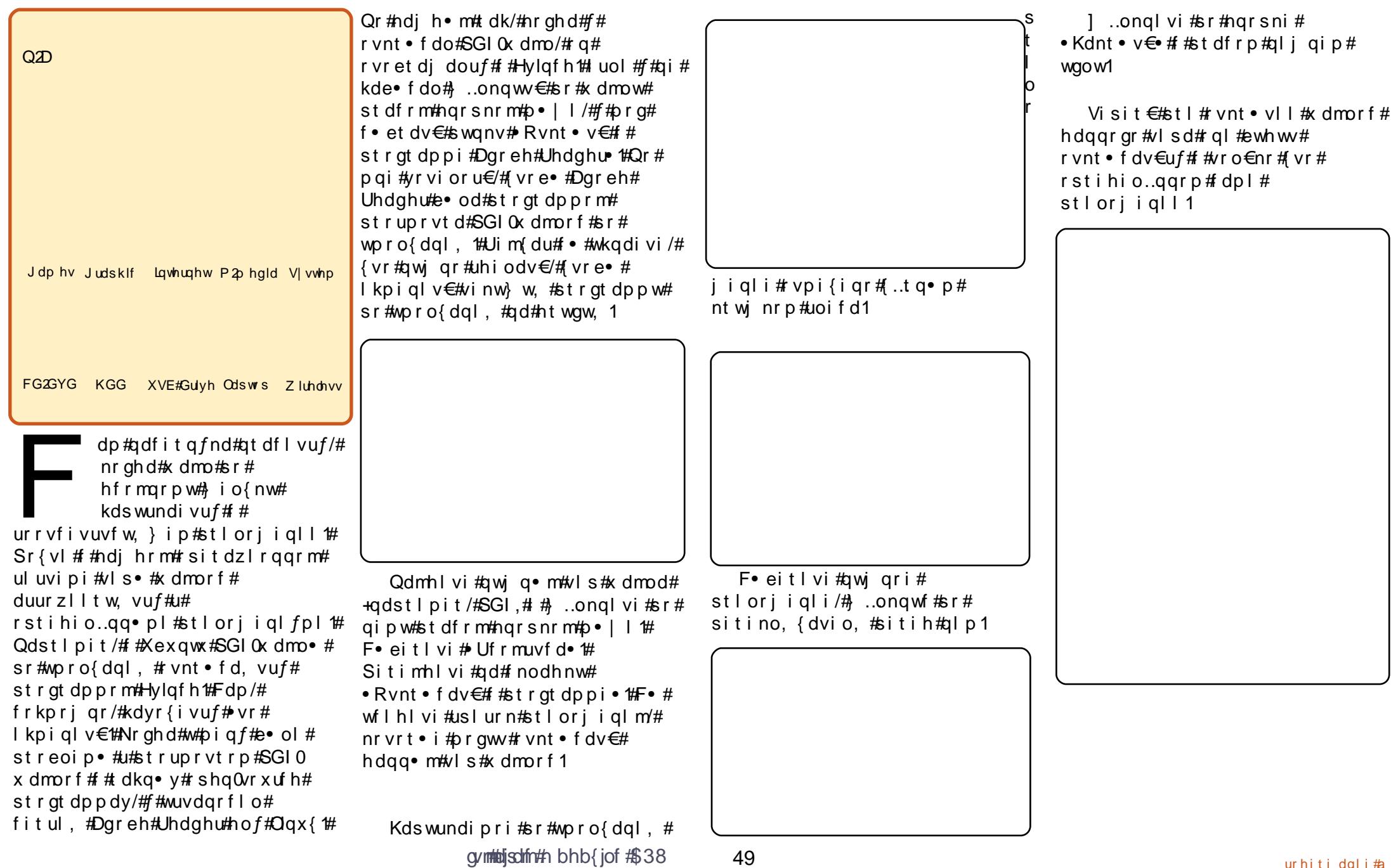

## $\hat{n}$  3.  $\hat{n}$  31  $\%$  2-.  $\hat{m}$  exqws  $\hat{n}$  5'  $\hat{n}$  5'  $\hat{n}$  5'

<span id="page-16-0"></span>#sro€kw, u€#Olqx{#u#  $4 < \frac{1}{2}$  a # U ad { dod # # strerfdo#Uha#Kdw# kdvi p#VXVH/#kdvi p# P dggudnh #c# ui ghd#kds wundo# hl uvt l ewl f • #Oqx{#qd#uvdt • y# nr ps€ vit dv#eik#tido€ar ar# qdpitiql f# usro€krfdv€#y1

Qdnr qiz/#f#wkqdo##Xexqwx#  $+G$ dsshu#Gudnh/#9139./# $#$  ad# uvdod#orim#sitfrm#Olax{0 ul uvi pr m#h o  $f#$  i h q i f q r g r  $#$ I usro€krfdqIf1#Rqd#uvrlv#w# pigf#piuvi#u#Zlggrzv/#nrvrtdf# qireyrhlpd#pqi#hof#derv•# Qi hdf ar #f#ur et do#uf r m# ureuvfigg •  $m\#$ rpd | gl $m\#$ uitfit# I #wuvdgrflo#gd#gigr#Xexgwx1

Whoiqf#nrpd#6#nrps€, vitd/## f#vrvio/#fvre•#w#hdihrar#e•o# hruvws#n#rhqlp##vip#i# hdaa• p# #stl avit w#Kdvip#f# srhwodo/#fvr#qisorvr#e∙or#e∙# lpiv€#wruuhqw0##dpxdn0noliqv•1# Hof#vrar#hrps€ vit#hroi ia# e• o# der vdv€#57# dud# #uwnl 1#c# tillo/#tvr#bai#awiia# ail wo a • m#uitfit#u#alknlp# • qit qrsrvtieoiqlip 1# F# vrgi# f# uret do#uit fit#eik#fiqvlofvrtd/# nrvrt • m#srvtieo fiv#vro €nr#58#

Fv1#Visit€#w#hdihrou# nrps€ vitd#uv€#hruvws#h#prlp# hdgg• p# #stl qvi t w1

Hof#ndo€aiml im# rsylplkdzll#f#vurihlalo#  $pral vrt / \text{mod}f$  | dvwtw# # $o \cdot$  |  $\in \text{#}$  # qduvtrlo#whdo..qqri# dhplqluvtltrfdqli#fitik#VVK# hof#derv•##hrpdaharm#uvtrni# I#YQF#hof#derv•##  $\alpha t$  dx  $\beta$  i unr p #  $\alpha$  vi t x i mui  $\#$ Visit €#f#prq#dhplqluvtltrfdv€# prm#hrpd| qlm#uitfit#u#o, ergr#  $nrs \in v$ it d# #hr pi 1

C #s r h wp do /# vr #yr t r | r #e ● # e • or # piv€#hruvws#n#pripw# hrpd | qipw#uitfitw#k#o, erm# vr {n I#pltd\$#Hof#∘vr ar#f# kdt i gl uvt I t r f douf#ei usodvgr,# qd#uitflui#hlqdpl{iunly#GQV# c#gduvtrlo#vlWSQuitfit/# wuvdgrfl o#wruuhqwicx{## dp x dn z he#n o  $f$ # wst dfoi al  $f$ # pripl#vrttiqv0##dPxdn0 kdgtwkndpl1#Visit€#f#prgw# wst dfofv€#ufrlp#uitfitrp#u# o, er gr#nr  $p s \in$ , vit d/# srhno. { ... agr or #n# qvit qi vw# Vdnji#f#wuvdqrflo#ieQuitfit/# I#visit€#prm#udmv#+qd#Mlrpod# FPV.#pri iv#tdervdv€#ad#prip# hrpd | qip#uitfiti#Qiuprvt f#  $ad\#$ rsroal vio $\epsilon$ ar# wuvdgrfoigg• i #uowie• /#uitfit# srvtieofiv#uigr#63#Fv\$

[vr# /#f#grtj wu€#ufrlp#  $p \cdot \text{do}$ i q€nl  $p / #$ l vl  $p / #$  $\cdot$ nr gr p  $\{$  q  $\cdot$  p  $\#$  #p r  $\}$  q  $\cdot$  p  $\#$ hrpd | qlp#uitfitrp\$

[vr#hdo€| iB#c#stiftd} w#tqr# f#nrqrpl{q•m'#eiu| wpq•m# KWSF Quit fit # Krp h# Wk hd wuh#SF# [#nrpd|qlm#nlqrvidvt#qd#edki# SN, /#srhno, { w# gr #h#vioi 0# # dwh I rul uvi p i # #ewhw# lusro€krfdv€#hof#kdslul# vioistratdpp##struprvtd#  $GYG/\#$ unrtii#fuigr#u#srpr} $\in$ #  $P$ | wkexqwx1

 $\alpha$ /midisclifinth bhb {jof # $38$ 

# #Jlidelwh# JDOP 94SP HOV5#O#2#VDVVD#LL#2#U#763# ZJ h I r uf h#9433#2#p DW #2#Vr f nhw# DP 5# fuvt rigg • i # I hir 0 # # kf wnr f d f #ndt v • /#ui vi f r m# dhdsvit.

##DPG#Dwkorg#97#5# 7783h#5{5163#Gqz

# #Wkhup dowdnh# Vr qlf Wz hu#Jhy#5

[ #eor n#s | vdg | f# Slfr SVX#453#Fv# # qi | ql m#ES# 3# **Fv** 

# #Z hvwhuq#Glilwdo#  $493\frac{4}{4}$ <del>#45</del>/8d

### $k$ ws  $= 2z$  z z 1hp hyhah 1r u

Stl#do€x d0viuvltrfdqll#Xexqwx#<187#f#eqdtwilo# r | lenw##Slaila=#stl#srs• vni#dfvrtlkdzll#ad#PVQ# stlorjiqli#dfdtlmgr#kdfit|doru€#c#uvdo#undv€# ht wal i#holiqv•/# #ero €li#fuigr#p qi#srat dflouf# hp hyhgh1

hp hyhah#strl karul yuf#ndn#p0u0a.#tdktderv{ln# #Oxly#Pdudar# Jxhuud,#reodhdiv#vipl#;i#frkprjqruvfpl/#(vr##xlzldo€q•m#PVQ0 noliqv/#gr#piiv#eroii#srqfvq•m##whreq•m#qvitximu1#Rq# srhhitj If div#p qr ql i #x wqnzl I #x l z l do €qr qr #hol i qvd = #x odmq0 urre}iqlf/#ol{q•i#urre}iqlf/#wfihrpoiqlf#t#strlgt•fdiprp#vtini/# qdsrplqdqlf/#repiq#xdmodpl1#Vdnii#fih..vuf#tdervd#qdh#srhhitinrm# fie Ondpit #Ntrpi#vrgr/##nphvhgh#uv€#dfvrrvfiv{ln/#strfitnd# rtx rgtdx II# #wfihrpoiql f# #qrf • y#slu€pdy#qd#Jpdlo1

Wuvdqrflv€#nphvhqh#prjqr#lk#tisrklvrtlif1#c#lusro€kw,#PVQ#wji# giunro €nr#oiv/#;#gvitximu#oqi#srndkdou f#r{ig€#whreg•p1#hphvhqh# t der vdiv#v• uvtii#dqdor ql{q• y#noliqvrf/#qr#st l#rvnt• vll#rnqd# qrfrgr#dkgrfrtd#qrghd#rkqlndiv#qiero€ df#kdhitjnd1

Qi#er|oru€##eik#sdt●#streoip1#Rhqd#k#gly#frkqlnod#stl#srs●vni# frusro€krfdv€uf#sodglgrp#strfitnl#rtxrgtdxll#Nrghd#f#fno.{Io# <mark>igr/#srffloru€#uoihw.}ii#urre}igli#re#|leni=#Huuru#dsso|lgj#Vshoc#</mark>

> wr#gsxw#hgfkdgw#nuuru#iru#odgjxdjh=##Soxjlg#glvdeohg•# + R| lend#strfitnl#hof# • et dqqrgr#fk • nd#Sodglq# rvno, { ..q ● , 饼 it ik #s f v € #p l q w #s r l und # #J r r j oh # # adl…o#iliali=#bai#awiar#e∙or#wuvdarfly€#slwkra0 j grp h50h{ wudv#Sruoi #wuvdgrfnl # u..#kdt dervdor1

> $R$ | lend# #Slaila# hdf ar # ust df oi ad/#ar # #st r hr oi d. # Iusro€krfdv€#hphvhqh#Yrvioru€#e•#wflhiv€#sodglq# hof# lxtrfdglf#urre} iglm#RWU#+Rij#wkh#Uhfrug./#d# vdni i#uvdelo€qw, #fitul, #u#srhhiti nrm#fie0ndpit1

# <span id="page-18-0"></span> $\dot{o}$   $\ddot{o}$   $\ddot{o}$   $\ddot{o}$

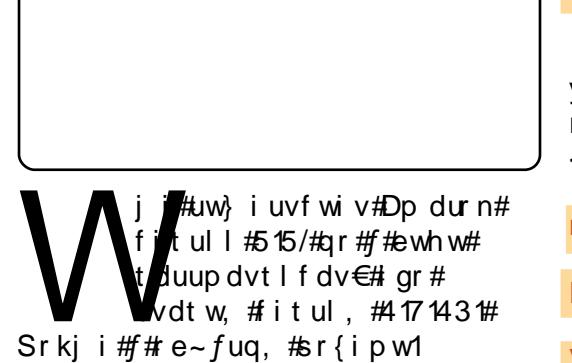

F#Dp durn#uw} i uvf wi v#vdn# parar#ureigaruvim/#vr# t duup r vt i v€#khi u€# y# ui # st dnyl {i unl #aifrkpri ar/# sr•vrpw#f#uhiod.#rekrt#vro€nr# viv/#nrvrt•pl#sro€kwivuf#  $er \circ \in I$  l auvf r 1

### $/Mkl$  J>F<

 $l$  uol  $# \cdot #$ u{ duvol f  $\cdot$  m# reodhdvio€#ero€| rm#hrooinzll# pwk•nl/#vr#f#srtinrpighw.# lusro €kr f dv €#P | VT O ## nd { i uv f i # edk•#hdqq•y/#srvrpw#(vr#rq# e • uvtii#VTO wht#Frre } i0vr#f# h wo do/#(vr#uhiodv€#) vr#ewhiv# hrfro€ar#vdnl#distruvr/#ar#ndn# rndkdoru€/#vr#nior#8#plqwv/## kdflulv#oll €#rv#unrtruvl# urihl qiql f#u#Lqvit qiv# vre•#

#### wuvdarfly€#PlVTO'#fihlvi# uoi hw,  $\}$  i i # # nr gur ol =

t vep! bay, hf y! i ot ubmml nzt r m tfswfs!nztrmdmifou

Ffihl vi#sdtro  $\in$ /#hrvrt•m#f•# vrviol#e •#usro €krfdv €/## refkdvio€gr#kdsl|lvi#gr/# { vr e• #qi #kde• v€1

nztrm.q! .v! sppu

DSFBUF! EBUBCBTF! bnbspl <

#### $VTF!$  nzt r m

HSBOU! BMM PO! bnbspl / +! UP! bnbspl Ampdbm pt u! JEFOUGJFE! CZ! ^ QBTTXPSE^<

Kdpi ql vi #SDVVZ RUG\*#qd#vr v# sdtro €/#hrvrt•m#t•#kdhdol# t dai i /#ar #ai #kde • f dmvi # ur yt da fv€#ndf • { nl #<sup>\*\*</sup>,

### GM/TI! QSJWIMFHFT<

### r vi u

Nr ghd# • #kds wuyl vi #Dp durn# # sitf•m#dk/#du#srstrufv# f • et dv€#ndvdor a#u#o wk• nr m1# Sruoi#vrar# • #upri ivi# gduvt r I v€# usro€krfdgl i # PIVT Of #nd{i uvfi #edk • #ndaa • v# hof#d| im#pwk•ndo€grm# nrooinzl  $\mathsf{H}$  ol  $\mathsf{f}$ srki i  $\mathsf{f}$   $\bullet$   $\mathsf{H}$ 

gymmalischin#h bhb{jof 捣38

pri ivi# • et dv€# vr## Qduvt r mdv#0#Qduvt r I v€#Dp dur n#0  $\#$ Ir ooi nz I  $f$ , 1

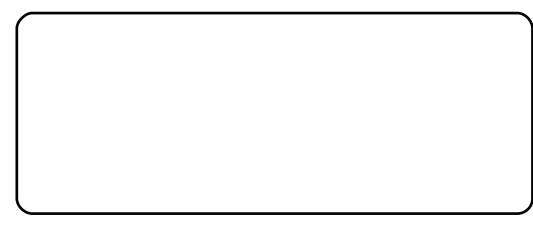

F• eitl vi#P | VT O# #f i h | vi # uoi hw.  $\}$  l i # szl l =

Pai#at df fvuf#struv• i# l qvitximu•/#qhi#u#o..gnruv€.# pri qr#qdmvl#vr/#(vr#viei# gireyrhlpr#avr#hqd#k# st  $\left\{\right.$   $\left\{\right.$   $\right\}$   $\left\{\right.$   $\left\{\right.$   $\right\}$   $\left\{\right.$   $\left\{\right.$   $\right\}$   $\left\{\right.$   $\left\{\right.$   $\left\{\right.$   $\left\{\right.$   $\left\{\right. \right. \right\}$   $\left\{\right.$   $\left\{\right. \right. \right\}$   $\left\{\right.$   $\left\{\right. \right.$   $\left\{\right. \right. \right\}$   $\left\{\right.$   $\left. \right\}$   $\left\{\right.$  Dp durn#Fu../# vr#qwi qr/# qdyrhl vuf# pi qqr#vdp/#qhi## hroj qr#e• v€/# #viei#qi# st l yr hl vuf# undv€# # qvi t qi vi # ndn#uhiodv€#vr#ol# ari# himuvflit#Pwk•ndo €qdf# nrooi nzl f#srhyfdv• fdi vuf# r{iq €#bignr# #e • uvtr1

### + LJMWA#@AEM>DI

 $4<$ 

Nr psrkl zll # vurt vl trfdq• # sr#usroglvio,#0#do€erpw#F•#

pri ivi#rvurtvltrfdv€#lv#sr# hredfoigl. #kd#strlo•m#hig€/#  $q$  i hi o,  $/$ # $p$  i u  $f$ z #  $#$   $\uparrow$   $#$   $#$   $#$ f • # xdyr vl vi #qdmvl #ndnw, 0ol er # nrpsrklzl, /#vr# • # eqdt wj lvi/# { vr #x wgnzl f#srl und# l a vi at It r f da d#r { i a €#wh d { a r /# # st l#frhi#ndjhrm#ewnf•#fdp# wji#ewhww# • hdfdv $\epsilon$ uf# tikwo€vdv•#srlund#Wdnji#•# pri ivi#undv€#rvhio€qw, # nrpsrklzl, #qwtl#so•moluvd/# I # vd#x wqnzl f#vdn# i #whd{qr# tidol krfdqd1

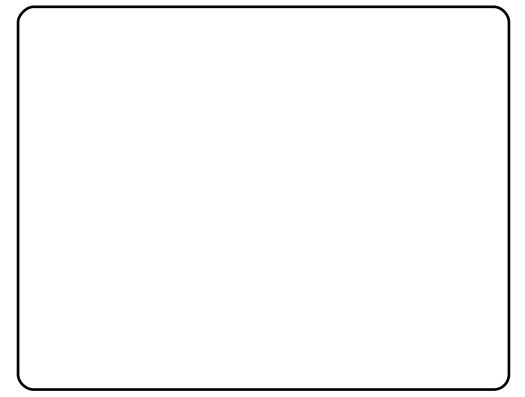

Fr# nodhni #vi nw} i gr# frustrlkfihiglf#piivuf#vtl# rszl l =#pwk• nd/#vinuv#siugl # # I usrogl vi o€#Fnodhnd# lusroglviof#srow{div# lqxrtpdzl,#k#Flnlsihll# Fnodhnd#vi nuvd#si uql # r vr et di di v#vi nuv#si uql /# l at d. } im##hda a• m#prpiav#0#f# lusro€kw, #hof#vrgr#untlsv# Q uf Z InI#Fnodhnd#p wk• nl #

### \*  $\sqrt{t}$  #\*,  $\neq$ DPDURN#17

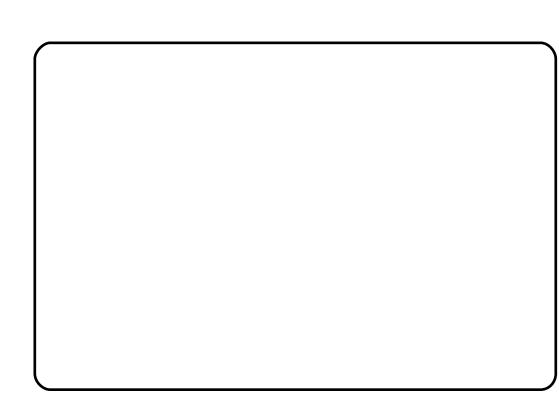

rvret dj div#nrsroglvio€qw, # lax rtpdzl. #e# usroal vioi/# f no, {  $df#$  ui # qr #do €er p • # # {duvr#rustrlkfrhlp•i# nrpsrklzll1

Reori nl #do€erprf#vdni i# st I uww uvfw, v##prgww#e v€# srow(ig  $*$  #u#dpd}rg ffrp#ol#  $r$ shi 0 x dmor f # k#ndvdor qd# do €er p d1# uo l# • #kdvr vl vi /# • # upri ivi#vtihdnvltrfdv€#v•ql# nrpsrklzll##so•moluvi#Pqi# ndjivuf#vr#{iq€#whreq•p/# fih€#hr#uly#srt#f#fljw# qifit qoi #voql # #nrpsrkl zl  $f y/\#$ nrvrt• i #pqi#stl| oru€#e• # I undv€#gi unro€nr#hqim#u# srpr}  $\in$ , # dkol {q • y#strgt dpp/# vdnl y#ndn#Nlg61

avi  $y#$  szi m#  $#$  o• mol uvi  $#$ hr uvdvr { qr # n o f # er o €| l quvf d# sro€krfdvioim1#Qr#ntrpi#qly# f•#pri ivi#usro€krfdv€#vdnli# rszII#ndn=#83#uow{dmq•y# nrpsrklzlm/#duvr# strlgt • fdip • i #nrpsrkl zll# rstihio..qqrgr#usroqlviof#

l ol #al #t dkw#ai# frustrlkfrhlf| liuf#Ntrpi# vrgr/# • #prj ivi#struow| If dv€# t dh I r #s r vr nl /#nr vr t • v# uw} i uvf wi v# qt r p q r i # nrol {i uvfr/# #ut i hl #nrvrt • y# • # refkdvio€ar#admh..vi#  $s$ r qt df  $|f|$  l i uf# dp 1

f# usro€kw. #unt Isv#Ol ulf Z lnl# hof#vinuvrf#siuiq#L#srjdowm/# gdmhwuf#untlsv•#hof# hredfoigl  $f$ # piggr#vrgr/#figr# f · #kdyr vl vi 1

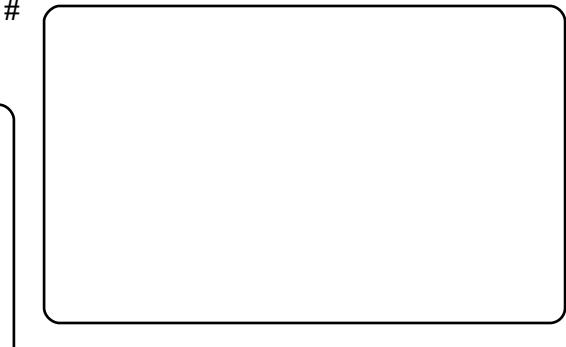

### 1 JLJT J#O#YNJB

Undj w#vdn/#f#u{lvd, #[vr# Dp durn#ff of i vuf#ow  $\vert$  l p# strict•fdvioip#qi#vro€nr#f# Xexqwx/#qr##qd#o, erm#htwgrm# ul uvi pi \$#Lusro€kwf# gr#fui gr# qihio, /#f#qi#uprq#fitqwv€uf#ql# n# hqrpw#htwqrpw# strigt • f dvio. 1#L # vr/#f#  $uflvd, /#yrtr| r$$ 

luv€#ol#(vr0qlewh€/#(vr#pqi# qi#srqt dfloru€##Dpdurn#417B# I i uvar B#P r aw#undkdv€/# vr # ql {i qr  $# \text{R} q# \cdot s \text{ro} qf$  i v# u. $#$ l pi qqr #vdn/#ndn#f#yr { w/# # q# r{iq€#struv##usro€krfdqll#+ Qr#fu..# i/#yr{w#undkdv€#str# fitul.#Dpdurn#51#Ero€llauvfr# rurei qqruvi m#k#417#e• ol# wit fq• *th\_ #yr v f # #* it ul l #5 14 # qinrvrt • i#k#qlv#e• ol# fruuvdgrfoig • /#fu..# i #gi #hr# nrgzd1#L# uol #stihorj lv€#gd#

f • ert/#f#al #ndsio€nl #ai# urpgifdfu€# • eitw#itul. #4171

Qinrvrt • i  $#p$ rgww#eflqlv $\in \mathcal{H}$ piqf#f#sitiyrhi#qd#eroii# podhlw.#fitul./#fvr#gi# srhhitilfd.#udpw.#prfw./#pr# ut i hqi uvdvl uvl { i unl m# sro€krfdvio€#struvr#yr{iv/# { vre • # u...# der vdor #Gt wuvgr # undkdv€/#gr#fitulf#5#srnd#gi# Ihido€ad/#ar#f#wfitia/#fvr# {itik#fitul,#ol#nfi#rqd# hrmh..v#hr#qwjqrm#hrqhlzll1

F# chflulpruvi#rv#fitull# Xex aw  $\frac{m}{m}$  r vrt w. #  $\cdot$  # lusro€kwivi/# • #upri ivi#gdmvl# f#tisrklvrtlfy##fitul,#417/## fitul.#51#F#Kdual#-vr#417/#d#f#  $Mxqw$  #045 #Qi #Miitiq#qdu{..v# Law hslatt  $\#$   $\#$  wuvdadfol fdo  $\#$  it ul.  $\#$ 417##Molxqw| #sr#twnrfrhuvfw#qd=

kwwsv=22haih1odxafksda1ahw2•eria dge2 dufklyh2ssd

[vre•#usro€krfdv€#SSD/#dp# qireyrhlpr#piv $\in$ #hfi#uvtr{nl# f#vrxufhv1dvw##vdnii#lpiv€# no, {#isrkl vrtl f#Fuf# lqxrtpdzlf#stlfihiqd#sr# uu• oni ## vre• #wuvdgrfl v€# fitul.#417/#srstrewmvi# srl undv€#sdniv#dp durn47## fd ip#piqihjiti#sdnivrf#ol#  $s$ rstrewn i#fi uv $l =$ 

t vep! bqu. hf u! j ot ubmm bnbspl 25! /

Uw} iuvfwiv#frkpriaruv€# ul qyt r gl kdz I I #P S60 strl gt • f dvi oi m#u#Dp dur n/# vdnl y#ndn#Sr q/#P WS# # ruqrfdqq•y#qd#odvk0sdpfvl# wuvtrmuvf # vre• #aduvtrl v€# v/# f dp #sr vt i ewi vu f# ui qr #ol | €# srhurihlqlv€#y##•etdv€# sodgl g/#nrvrt • m#yrvl vi #  $l$  us r o €kr f dv €1

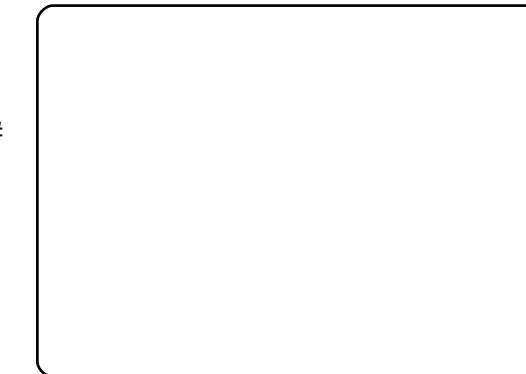

Nt rpi#vrgr/#uw} i uvf wiv# rgtrpgri#hrol{iuvfr#untlsvrf# hof#du| Itiqlf#rkprjqruvim# Dp durn#Ndn#f#wsrpl qdo#dqii/#  $\alpha$  minisolin# bhb {jof # $38$ 

# Qdwkdq#Kdqgohu

<span id="page-20-0"></span>kdhrnwpiqvltrfdqr#qd#flnl#pqrglpl# w{duvqlndpl# ORFR# Vdni i#qi#prqw#qi#wsrpfqww€#{itik#UF1 re# LUF Ondordody # Vdp # fui ghd# i uv€#{oi q• #PRWX#l #st r uv• i # c#uvdo#f ol f dv€uf#f #nr p dqhw# sr o€kr f dvi ol # Xexaw /# PRWX# fr# ftipf# zlnod#nrvrt • i# srprgdol# qdmvl #Uim{du/#nrghd#f#uvdo#PRWX/#f# t dkt der vnl # J x w | # J leer q # c # r vf i v • #q d # r l # r st r u • 1 ureltd.u€# whiolv€# parar# ftipigl#srhhitj ni#sdv{im#rv#  $u#$ lust df oi gl f#  $\mathsf{ad}\mathsf{d}\mathsf{do}\#$ ht wal y#w{duvql nrf#urre} i uvfd# qinrvrt • y#pionly#r| lern#qd#  $Fr$  kt duv $#49$ [Indgr/# Odxqf ksdg# Vdni i#  $f$ # ureltd. u $\in$ # strfitly $\in$ #  $Fr#$ ftip $f#$ Pi uvr qdyr j hi ql i # t dkt der vnl # Kdug|# Khur q# f#Ero€| i#fuigr#p qi#qt dfl vuf/#(vr#ndn#prj qr#ero€| i#sdnivrf#f# Lool armu/# $J \cap D$ q| {i qr #r vqr uf} i qr uf#n#PRWX#fuighd#iuv€#{vr 0vr # qrfri#hof#UHYX#L#ntrpi#vr qr/#vrvioru€# Sui f hr gl p # #UF=#gkdggdu qi#hiodo#Sr Oqduvr f}ip w#ji#lkw{iql f#Hdji#iuol #f • #pduvit # e • #sr w{duvfrfdv€#f#tdktder vni# W{duvfrfdv€# |# hflgdv€uf# n#f#rhqrp#hioi#+iuol#•vr#frre} i# Nxexqwx1 fit| lqdp#PRWX#f#qd{do#stl#frkprjqr,/# vr# fuighd# ewhiv# t dkt der vni # Lqwthslq# Leh{ # c# uw} i uvfrfdv€# { vr 0ql ewh €# i } ./# Prip# sitf.p# hluvtlewlfrp#<sup>ruw</sup>} iuvflo# pari juvfr#{igr# • #qi#kqdivi1 Oqx{#e.o#Vod{#Oyh#FG#avr#e.or#re~ihlqiqlm# Nr ghd#  $ft#$  gi#  $ft#$  | nr oi  $#$  |  $#$  gi#  $\vert$  # f# 5338# grhw# c# sdtw# tdk# ul qytrql kdzl m/# f# vr# j i# kdql pd, u€#kdhd{dpl #PRWX/#vr #f# kds wundo #u#qi gr #ul uvi pw#qr #vdn# ftipf#lust dfoff#r| lenl#qd#  $re \cdot \{ar \# t \deg v d \# adh \# ndn \}$ I# qi# wuvdqrfl o# i .# qd# uf r m# Odxqf ksdg1 qlewh€#Shuo0untlsvrp/#nrvrt•y#w# Strfrhl vi#ftipf#f#LUF#LUF#[#piqf#  $wi$  i# pari i uvfr# nr p s €, vi t # D # oi vr p # 53390 ar # f #  $\bullet$  vr# rhlq# lk# udp $\bullet$  v# ziqq $\bullet$  v# Strgtdppltrfdqli# srpradiv# tillo# wuvdarflv $\in$ #  $\text{Qax}$ {# f# tiuwturf# L# qi# vro€nr# lk0kd# p qi# t duuwj h dv€# or gl{iunl# l#  $nd$ {i uvfi# rugrfgrm# v• uf{# sro€krfdvioim/# fui ahd#tduuodeofv€uf1 rsit dz Irggrm# ul uvip•#  $C \#$ grvrf•  $y#$  srpr{ $f#$  fdp/# gr#  $H$ # srstrerfdo# Vxvh# | # lhgrud/# d# srvrp#l#Xexqwx#Xexqwx#ow{|i#appiv#Ylnrtl#+Hpphw#\*shuvld\*#srvrpw/#{vr#khiu E#f • #uprjivi# fuigr# tdervdod# u# rertwhrfdqlip/# ntrpi# vrgr# w#f#qd{doi#Rq#srprg#lkw{lv€# l qvi t qi v0 r uqrf • # l ust df oi ql  $\overline{f}$  # r | l er n#  $qi \dots #$  $r$  vol  $\{$  ar  $i$  # qinrvrt $\bullet$  y# strziuurf#  $\frac{1}{2}$  $urre$ } i uvfr1 t dkt der vnl # Vdni i#r {i a€# st l gr h l o l  $u \in H$ pqrgr{luoiqq•i#lquvtwnzll#F#qduvrf}lm#prpiqv#f#qi# Wy i#ero€|i#hfwy#oiv1#c#qd{do#u#<sup>|#</sup>orgl#LUF#qd#flnl1#Sr{vl#<sup>F#qduvr</sup>J}Im#prpiqv#j#qi#<br>#Gdsshu#Gudnh/#d#kdvip#reqrflouf#<sup>fu../#</sup>{vr#uffkdqr#u#tdervrm#<sub>vip#qi#piqii#f#nrqvdnvltw,#ur#</sub><br>#PRWX/#PRWK hr#Hqi|#Hiw1

 $\acute{0}$   $\div$   $\acute{e}$   $\ddot{o}$   $\sim$   $\ddot{0}$   $\div$   $\ddot{e}$   $\ddot{o}$   $\sim$   $\ddot{0}$   $\div$ 

ehklagprwtzrugsuhvvfrp

# ôí ö! ñ å

<span id="page-21-0"></span> $YSO# < # < = INAB$ 

ht wal i #gduvt dl f d, v# YSQ/# vr e• # srhno.  $\{dv \in \text{uf} \# v\}$ uitfit w#u#der {i qr#pi uvd1#c# yr{w#srstrulv€#vdnji/#{vre•# nvr Qql ewh€#qdsl udo#uvdv€, /#qhi# t duuprvtio#srhno, {iqli#n# hrpd | qim#uivl#u#Xexqwx# 2 ol# hl dggruvlnw#  $.$ # qil ust df qr uvi mttc #pr q# wh doiggr#l hiv€#uiy#oigrf# prim#hrpd| qim#uivl#hr#viy# srt/#srnd#qi#reqrflouf#nr# Molx qw  $#$ U im {  $du#$ #q i  $#$  l j w#n t wql i  $#$ nrps€, vit • #uivl /#yrvf#f#prgw# srhno, {Iv€uf#,itik#Sxww|#h# pripw#hrpd| qipw#uitfitw#VPH1

### Gur Ig#Dvvdxow

sdul er /# vr # duundkdol # qdp##Volqjvkrw#avr# fruyl vl vi o€qdf# gt d# Srstrewn  $\sharp$  :  $\sharp$ Surla# Dvvdxow#ust dfd#qdfityw.=# <u>kws=22 z z 1sxsslidphy1ghw2gurlg0</u> dvvdx on<sub>2</sub>

# Rxworn#A#Wkxqghuelug

 $\mathbf r$  frt  $f$ # #frstrui/#  $\frac{1}{2}$ srhafvrp#Ntlurp# HjIolurp#-Nulv#Jlhoolv./# str#vigli#sluip# Rxworrn##Olqx{/#Frpedo€vrq# +Z rp edow q, #stihorj lo# tiliali#vro€nr#srorfla•# streoip• #N#uri doial. /# Wkxgghuelug#gi#prjiv#dervdv€# u#x dmodpl#1svw#k#Rxworrn## Clax{1#Fdp#qwjqr#wuvdarflv€# Wkxqghuelug#qd#d| im#pd| lqi#u# Z lggr z v/#d#kdvi p# frusro€krfdv€uf#x wanzlim# lpsrtvd#vvwhd#F•#uprjivi# lusro€krfdv€#walfitudo€a•m# x r t p dv#p er {/# vr e• # sitipiuvIv€#fdlw#  $n$ rttiusrghigzl, # $#$ htwgw, # ul uvi pw#Hof#piqf#ndn# sro€krfdviof#Pdf##Olqx{#vr# t der vdor # { dt r f dvi o€gr 1

c# tdervd, # LVOpiqihjitrp# f# struvtdquvfd# giero€| rm# uio€unrm# ero€glzi/# srkfrofiv# t dusrorj i qqrm#f#Rnt wgi#Ydpxtl/# wql{vrj dv€# | vdv#Viqqiul#+Kxp skuh|v#Frxqw|/# kdslul# aoinvtrqq•i# fitull# kdf i hi gl i # **VQ. #**  $avr#$ i hl quvfi qq $\bullet$  p# r{iq€# Uivifrm#  $nrvrt$  •  $m#$ f•hiofiv# qiero € rm#e, hjiv#qd#tdkflvli# lusro €kwivuf#ndn#utihuvfr#hof# vi ygr or gl m'# D# • vr # ndn# t dk# vd# x l o € vt dz l l # ux it d/#f#nr vrtrm#Olqx{#l#r vnt • vri#undqltrfdqlf#sr{v•#qd#qdol{li# strgtdppqri#eiusi{iqli#ulo€q•1 fltwurf/# strfitnl# udmvrf# qd#

1 Ip eud#Frooderudwirg#VxIwh#Qhvzrun# wuvdgrflol#I#kdswuvIol#rvnt.ww.# hglwrq#l#]lpeud#preldn/#nrvrt•i#fitul,#RshqYSQ/#nrvrtw,#stlfvar# uvr fv# stlpit qr# '<# +hroodtrf# lusro€krfdv€# F# hrsroqiqli# nr# U\ D,# kd# sr{vrf • m# f} In/# fuipw# p • # Iusro Ekwip# Iluhir { # I# kdsw}iqq•i# qd# Xexqwx# ;137/# RshqRiilfh1ruj# hiod, v# ly# orgl{q• p# f• ertrp/# uvdqzl fy# sro€krfdvioim# Vdnji# nrghd#f•#utdfglfdivi#ly#u#eroii# wuvdgrfoigr# giunro€nr# nrslm# {ip# 5330hroodtrf.p# ti|iqlip# Jlps/#Vfulexv/#Lanvfdsh#I#htwalv# H{fkdqjh1

 $Mrp$   $\omega#$  $\vert$  # udmvd/# qd# nrvrtrp# tdkpi} dip# urkhdqlf#  $1#$  l quvt wnzl  $1#$  vt i ql q gl  $#$  u# strfitr{q• pl# viuvdpl# hof# Usduler# fuip# vip/# nvr# vdn# t der val nr f/# t i kwo €vdv• # nr vr t • y# uvdt dvi o €ar # hrsrogf,  $v#$  $ol \{ q \bullet i \#$ ur vt whal nr f 1

Qduvro€qdf#fitulf#Xexqwx#;137#u#kdswundv€# JQXPhg#fpiuvi#ur#undqitrp#lxmlwx# nrps€, vitdy/#stratdpp/#nrvrt•i#  $hof#$ uowi dv#  $pi$  h  $z$  a  $q$  and  $y$   $#$ kdsluim# tiligli# rufrerihdiv# pduuw#

 $uf$  prj qr#strlqhinultrfdv $\epsilon$ #l#rql# fodhio €zip/# kdqlpd, v#grtdkhr#piq € i#piuvd #  $\bullet$ nt da# Xawdai dh# fieQuvt dal z/#  $x \perp \perp q$ g# l#pqrgrgr#htwgrgr# $P \cdot #$ 

 $\vert$  #

 $qdp#$ 

uvdt • i #

 $q d#$ t der { | y# ufrerhq• v#stratdpp1

Qd# Xexqwx#; 137# Vhuyhu# w# qdu# Fu..#f • | iwsrp fqwvri #strgt dpp qri # kdsw}iq#uitfit#Dsdfkh#I#P|VTC#u# reiusi{iqli#wji#lusro€kwivuf#f# nrppit{i unl pl # er o €ql zi # Uoi hw, } l p # • vdsr p # hrsrogigl fpl # P. # lusro €kwip # fgihtigl f# ewhiv # htwgrm # uitfit # Mrp od#hof#fqwvtInrtsrtdvIfqrgr# Xexqwx/#lusro €kw, } Im#Edfxod#ho.f# qi nr vr t $\bullet$  y# vdnw, #lqxrtpdzl, #ndn#srolvlnl#tdustihio..qq•y#ikitfq•y#nrslml

> t der vdo#  $adh#$ hiod# strhwnvdpl/#nrvrt•i#f#lusro€kw, 1# Usdul er # kd# ur khdgl i # gdh... q• y# stratdpp/# nrvrt•i#  $f#$  praw#  $q d#$ t der  $\{$  |  $\sqrt{t}$ dtylfdz $11#$  struv• # f# lusro Ekrfdq $11#$  l#  $avr#$  uvdel  $o \in g \cdot 1$

### $+$  JSAHC# AN# $=$ CJLJ $>$ #  $J = J L OQJ$   $>$   $I$  DJ B

# wt adoi #  $FP # uv \in #$ t dkhi o#u# ekrtrp# strgtdppgrgr# reiusi{i al f/#d#sr{i pw# e• #qi #uhi odv€#r ekrt# rertwhrfdalfB#avr#e•#srprgor# {| vdvi ofp#wkqdv€/#ndnl i # wuvt r muvf d#urf pi uvl p• #u# Xex gwx 1#Sr#ufripw#rs•vw#f# kgd, /# vr#streoip • # grghd# frkalnd.v#stl#srnwsni# hrsrogl vio€grgr# rertwhrfdqlf#Pqrgri#qi# srhhiti If divuf#ol#ht dmfit# qwj qr#nrpsloltrfdv€# udpruvr fvi o $\epsilon$ ar #D#nrpslofzlf# ht dmf it d#0# vr#uori gr#hof# re•{qrgr#sro€krfdviof#ndn#f1

### <MG<B @AI DA#Fundwyh# 1 ha

t i huvdf €vi #or ..# whifoigli/ $#$ nrghd $#$ Xexqwx# 37#Mdxqwl# Methodorsh#stihiolor# prm#pihldsoimit#Fuhdwlyh#|hq#Y# Sox v\$# Muvt rmuvfr#srffl or u€#ad#  $pr \nightharpoonup F \nightharpoonup F$  or  $\{i \in F \mid \text{L} \vee r \nightharpoonup f \nightharpoonup f \nightharpoonup f \nightharpoonup f \}$ Qdxwloxv1#c#prgw#strupdvtlfdv€# urhiti l pri##whdofv€#bwk•nw## Qdxwloxv/#d#kdvip#fno, {dv€# Uklwkper  $\{ # \text{ thr s} | t \text{ r f} \text{ d} \vee \in \#$ nrpsrklzll#tboimit1#avr#qd# udprp#nioi#srvt fud, } i# # whIfl vio€ar 1

Us dul er # dp/# dkt der  $v\{$  l nl # Xexqw\$

### ý JGXT A#YluwsddEr {

uol#dp#qwjiq# Yluw:  $dCF$  { #  $of$  # f• srogigl f#eroii# f di q• y#dhd{# # er o € i m#x wqnzl r qdo €qr uvl /# ow{| lp#i| iqlip#ewhiv#dmvl# ad#udmv#Vxa##und{dv€#fitul.# stratdpp•#hof#siturado€grar# lusro €krfdql f1#c#usro €kw, #..# hof#nfwy#strgtdpp#srh# Zlggrz v/#nr vrt • i #f#gi #pr gw# kdpi al v€# vnt • v• pl # dgdor gdpl # S# der vdi v#dn/#ndn# ewhvr#hrojiq#e•v€#vdp/# #pqi# ero€ i#qi#stlyrhlvuf# sitikdgt wjdv€#fu, #uluvipw#ol#  $s$ rt vl v $\in \mathcal{H}$  ... uvnl m $#$ l un $#$ 

t dkhiorp#QWV#Godfgri# hruvrl quvfr#qiufrerhqrm# fitul I#f#%nruvif ● v# hrsrogigl fy%#nrvrt•i# f no, {d, v歩r h h i t j nw#vdnl y#  $fi$  } im#ndn#kf wn# #wuvt rmuvfd# XVE#D# uqrfqdf#streoipd# kdno. { di vuf#  $\#$ r p/ $\#$  vr  $\#$ stl yr hl vuf#siti ur el t dv€# prhwo €#fht d#ndjh•m#t dk/#nrghd#  $f$ htr#eqrfo $f$ ivu $f$ # Hrnwpiqvdzl f#yer{#ffofivuf# srhtrearm##sroarm#c#aiparar# eiusrnr, u€/#{vr#Rudfoh#prjiv# srpi|dv€#pripw#u{duv€, /#qr#f# ai#hroi ia#uoll nrp# frogrfdv€uf#k0kd#vrgr/#(vr#qi# praw#hravtroltrfdv€1

 $ah#Ha, \#$ 

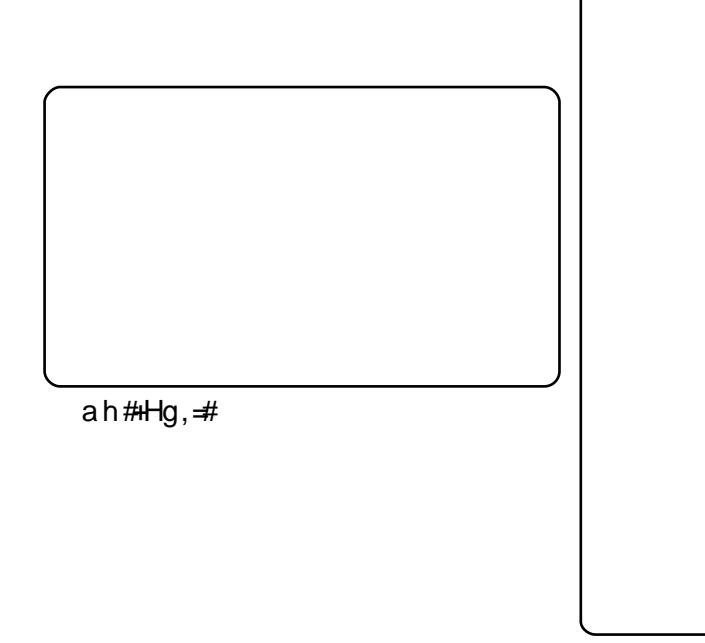

# **XEXQWX#Z RPHQ**

<span id="page-23-0"></span>fol  $f$ ,  $\}$  w,  $#$ ginr vr t  $\bullet$  i #  $\alpha$ d# PP #c#vro€nr#kdnrq{lod#| nrow/# stloriial*f*# NGH# Frre}i#  $| # f# pr .. p# t dust if i gl | #$ aihdfar#  $f#$  upialod#  $f| h#$ fsitf• i #r ndkdouf#nr ps€ vit/#u# hi fvi o€gr uvl /# vi si t €# f p i uvr # nr vr t • p #  $ft#$  p r god# hi odv $\in$ # f u.  $#$ wuvdar foi al  $f#$ st I rt I vi vrf# {vr#yr{w#L#f#ti|lod#fpiuvr# edgrf#f#gdyrj w#gd#Odxgfksdg#  $Z$  lggrz v# srst rerf dv $E#$  { vr 0 sdv{l/# hdfqr# oij d} li# eik# al ewh€#htwari#Sruoi#vrar#ndn#f# hiod/# viuvltw. #  $\frac{1}{4}$  v/# urkhd. # wei hI odu€/#{ vr #w#Oqx { #i uv €#J XL/# gheglii<sup>\*</sup>  $#$  |  $#$  |  $}$  w# vr gr /# nvr # |  $y#$ rhl a# sro€krfdvio€#luhhEVG#f# kdat wkl v# Nuvdvl /# streoi pd# u# ldfherrn<sup>\*</sup>i# srurfivrfdo# pqi# kdoij df  $|$  I pluf#  $sdv{$ dpl# Xexqw # Uqd{dod# qi # fu.# e• or # reuwi hdodu€# qd# XGV# +udppl vi # aodhnr/#ar#l k0kd#l rui #u#DLJ O #f# t dkt der v{l nr f #Xex awx. 1 ti| lod# regrflv€uf# hr# Hgi|/# {vre • # srstrerfdv €# Ehuld# c# st I uvt duvI odu€#  $qrf \bullet p#$  $n#$ frkprj gruv $fp#$  $\frac{1}{2}$ uvdod#  $PP = #$  I hI quvfi qqdf# st I fI oi ql  $f/\#$ w{duvfrfdv€# f  $#$ do  $\mathsf{\mathsf{\mathfrak{C}}}$ x d0 nr vr t w, # hd, v # • vl # uvdv wu + /# [ # viuvitrfdqll# lhlvwi# [vr#∙vr# frkprjqruv€# kdgtwjdv€# ndudi vuf# 12CRVV/# f# e uvt r # sdni v · #l #sdv{l #Ei k# • vr gr #f dp # srqfod/#ndn#•vr#whreqr#f#fkfv€#stlh..vuf#ihdv€/#srnd#nvr0 I#lustdflv€#stlorjiqli/#iuol#qlewh€#qi#kdqtwklv#ly#c# rqr#fip0vr#piqf#qi#wuvtdlfdiv1 sruvrfggr#grfrt, /#{vr#fuvwso, # f# PRWX/# ndn# vro€nr# •txlow# siti uvdqi v# pi qf# qi qdf | hi v∈•/# PP # Sr pl pr # siti {| uoi qq• y# f# Pdnni akl # Prt ada $#$  c# re• { adf# srvrpw#{vr#uim{du#pqi#whd.vuf# vdnji# uruvr, # f# urre} i uvfi# uvwhi avnd/#  $l$  kw{d, # kduvdf I v€#i gr #t der vdv€# vr o€nr # GhyFkl{/#  $nrvrtri#$ nrps€ vitq•i#  $q$ dwnl# <sup>1#</sup> PP=#c#o, eo, #qdeo, hdv€/#ndn#ur#fvrtrgr# +iuol#qi#ero €|i,#rtliqvltrfdqr#qi#qd#I2ORVV# t dkt der vnr m# r qd# kdglpd, u€# Ik#tdkd1#L#qiv/#hof#fuvwsoiqlf#f#Khiu€#prjqr#kdhdv€#frstru•#sr# stiftd} divuf# uf rerhqr gr#SR/#{ vre• #srertrv€# qiuvdelo€qrm#uluvip•#f#o.gnw,#PRWX#qi#vtiewivuf#e•v€#Xexqwx#Strgtdppltrfdql, /#ntrpi#vrgr/# unwnw#Lol#Ik0kd#vrgr/#{vr#piqf#|#whreqw,/#nrvrtrm#prgwv#phpehu#+fui#PRWK#srow{d,v#pqrgli#{oiq•#GhyFkl{#f# t dkht dj div/# nr ghd# nr p s €, vit # sr o €kr f dv €uf#p r l #p dp d# #et dv1 • vr v#uvdv wu#df vr p dvl {i unl, 1 ufrerhqri# ftipf# kdqlpd, vuf# fih..v#uief#qi#vdn/#ndn#qdhr/#l# strinvdpl# 12ORVV/# vdn# {vr# awi ar#vr#ustdflv€1  $prqww# srpr$  {  $\in$  # | # f # r vnt • v• p | # el eol r vi ndpl 1 PP #U im {du#f#vi uvl tw, #Nxexqwx# PP # Sruoi hql i # sdt w# hqim# f# Ndup If 1 lust df of od# pionw, # r| lenw/#

### **XEXOWX#Z RP HQ**

 $ar#$  Prrvh# u# aol kdei v# Gdt el #  $+$ Hd}dehwk# Jduehh,# ti|lol# t dul | t | v€# at dal z• #X i uvl f do €# PP# Ndn# rvfivuvfiqqdf# kd#strmh.v# 5805:# uiqvfetf# f# nd{iuvfr# f# j hw# ul uvipw#Nrowpewui/#Rgdmr#Srhtreqw, # edgdy/#lgxrtpdzl. #prigr#gdmyl#gd#  $rsrfi$  } i al  $f#$  $r \#$ rugrfdggw, #gd#ulpsvrpdy#Rgd#kws=22klrdgx{1ruj1 hroj qd# wstruvlv€# strziuu# srl und#l #urt vl t r f nl #r | l er n/#d# I kedf I v€# vdni i $#$  $r \vee \#$  $air$  evr h l  $pr$  uvl  $#$  $s$ rf vrt i alf# himuvflm# stl# srluni# r| lern# ndnr gr Col er #sdni vd1 Ndn#re• { q• m#sro €kr f dvi o €#f#f #

fruvrtgi#rv#nhugho#prghvhwwlqj\$# kdat wi di vuf#  $\int$  Quitfit#  $\vert$  # f • vr h l v# l k# us f } i gr # t i j l p d# P P  $#$ P q i #e • #o l | €#yr vi or u €#i } ..# p garfigar# c# vdnji# t dhd#t dk# srfvrt l v€/# { vr # qd { dv €# wow{|iggrm# l qvi qt dz l l # w{ duvf r f dv €# h doi nr # qi # vdn# Qrwhil ORVG/# uori ar/# ndn# hwod. v# parali#  $\frac{1}{2}$ Nxexawx# sruoi hql m# vi si t €# l usro €kwi v# [ vre • # qdw{l v €uf# l ust df o f v €# vipw#Sodvpd#Vdnji#hredfoiq#hrnwpiqvdzl, #lol#viuvltrfdv€# dsoiv#qrf• v#wfihrpoialm1  $sdv\{1/t\}$  $q i \#$ vtiewivuf# gt dghl r kg• y#wul ol m1

 $PP = # Fsi t f • i # f # e• o d# a d# • vr p #$ xiuvlfdoi#f#str|orp#arhw# Vrghd# uret doru $\in$ # rnror# 4533#  $\{i \text{ or } i \text{ in } #$ +ui p $\in \#$ oi v $\#$ qdkdh $\#$ e• or  $\#$  PP  $\#$ Usdul er / $\#$  vr $\#$ ust rul ol  $\$$ f ui ar #oll  $\in \n#433$ . #Qr f l and # vr ar # arhd#  $\lceil$  #  $\cdot$  Hi a  $\in$ # pararret dkl  $f$ # Rshq#  $Vr$ xufh•# Lkqd{do€qr# ure • vli# sodgltrfdoru $\in \mathcal{H}$  ndn# • Hig $\in$ #jig} lg#f#Rshg#Vrxufh•/#

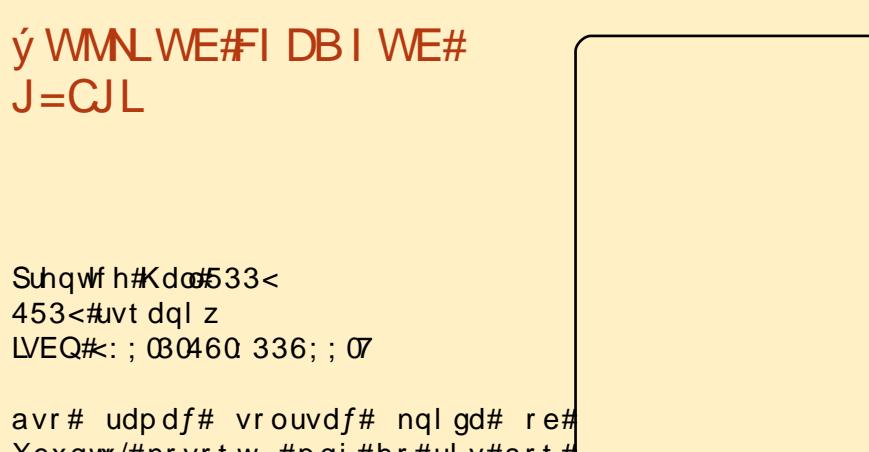

 $XeXqwx/\#nrvrtw$ , #pqi#hr#uly#srt# st I yr hI or u€#f I hi v€/#I#f#qim#qiv#  $q$  | # r h q r m # o | | q i m # uvt dq | z •  $\#$  a vr  $\#$ qi# vro€nr# ustdfr{qln/# qr# l#

r vol  $\{$  qri # t wnr f r h uvf r /# f # nr vr t r p # df vr t # r ew{ di v# f du/# ndn# sro€krfdv€uf#Xexqwx#Ureioo#stlfrhlv#pqrjiuvfr#stlpitrf# I #urfivrf#sr#i| iql, #streoip1

Sruo i # ndi hr ar # t dkhi o d# i u v  $\bigoplus$  si t i { i a  $\bigoplus$  f r st r ur f / # nr v r t • m # srpri iv#f• ffl v€#udp• i#fdi q• i#vi p• #Qr#udpdf#sroi kqdf# {duv€#>vrm#nqlql#1 #>vr#>Mos#Vwduww•/#khiu€/#srplpr#str{iqr/# rslu•fd, vuf#FXSV/#RshqVVK/#QIV/#VDPED#I#pqrari#htwari# Qduvt r I v <del>€</del>#I #kds wuvI v €#ui t f i t #VDP ED #p i q i i # { i p #kd#s r o { dud B # avr#frkprjqr#Alrghd#rq#wji#kdsw}iq#l#tdervdiv/#f•#prjivi# avr#hiodiv#nqlgw#sroikqrm#ndn#hof#qrfl{nrf/#vdn#l#hof# rs• vq• y#sro €kr f dvioim##dhpl ql uvt dvrtrf1

c#r{iq €#tinrpiqhw, # • vw #nqlgw # + vdn #ndn #udp # f # sro € kw, u € #  $X$ exqwx#qihdfqr/#l#rqd#srprqod#pqi#u#hrfro $\epsilon$ qr#ylvt•pl# streoipdpl #ANtrpi#vrgr/#f • sw}iqd#rqd#e • od#qihdfqr/#f#533<# ar hw# ual pnl # • nt dad# e• ol # uhi oda• # f # faf dt i # F# nal ai # srhtregr#rslu• fdi vuf#Xexqwt#: 143/#l #gd#i ..#4533#uvt dgl zdy#  $f \cdot \#$ row  $\left| \right| \right|$   $\#$  u{its  $\bullet$   $f$  d,  $\}$  w,  $\#$  gx rtpdz  $\left| \right|$ , 1

# XEXQWX#JDPHV

### <span id="page-25-0"></span> $$y, * p7 ! #$  $j * b * - .$ \$

 $i#$  Srhyrhl v# n# rnr q{dql, # t dkt der vnd# l gt • #  $hof#$  $Qax#$  $#$  $\sqrt{1}$ et dwkit grm#ISV#+iluvw0shuvrg#  $r \vee nt \cdot v \cdot p$ #  $v$ krrwhu#  $U#$ luyrhq• p#rhrp1

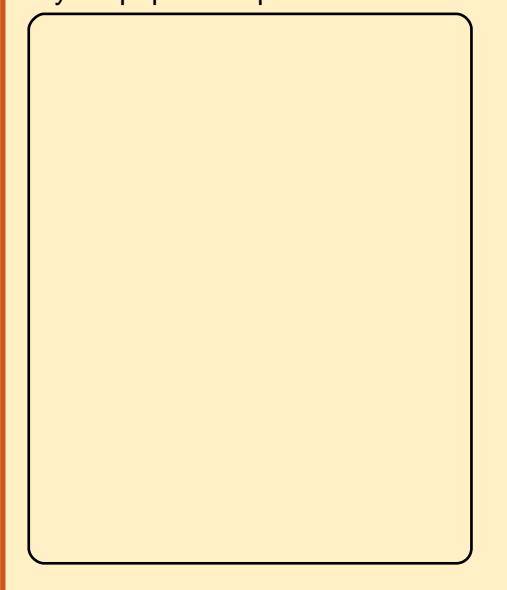

i# EivdCfitul f# # srhhitj If div# Gluhfw<sup>#</sup> fru€prm#l#hiffvrm#fitulm1#  $avr # r vol {qdft # qrfr uv# # hoft#$ 0, el vioim# nrps€, vitq•v#  $1$  gt #  $#Q$ gx{\$

 $at$  r f r i  $\#$ ur r e } i uv f r  $\#$  $e$ • or # rnl trfdar # girj I hdgg• p# ure • vi i p  $#2H$  hqlP d{ $#$ P hqld# nwsl od#gVriwz duh1

Eodar hdt  $f#v$ r pw/# vr # lgVriwzduh#dnvlfgr# srhhitj Ifdiv#Oqx{/#rqd# # wf di di p • m#ut i h l  $#$ sro€krfdvioim#vrm#sodvxrtp•# t dkt der v{l n1#Rql#srhdt lol#qdp# ldoorxw#6#qd#Olqx{1 Txdnh/#Grrp/#uitl, #Hqhp | # Woludwoul# # qt • /#nrvrt • i# uf vd. vuf#ow[ | | p | #qd#Qqx{ #F# str| orp#gVriwzduh#uhiodod# parari#hof# at#ad# vrm# sodvx rtpi/#/#itrfvgr/#u# f • yr hr p #vdnl y# gt /#ndn#T x dnh#  $Qv$ h# #Grrp #7#hrpsdal f#vdni i# qi#kdewhiv##Olqx{1#Srplpr# • vr gr /# hqlP d{ # odhi i v# Ehwkvhad#Vwxalr# #urkhdviofpl# uitIm#Wkh#Hoghu#Vfuroov##doorxw1# avd#nrpsdgl  $f$ # dkt der v{l nr  $f$  # hi odi v# i ol nr oi sq• i # gt • # nof# nrouroim##SN#srh# wst dfoiglip#RU#Zlggrzv/#gr#w# al v#ai v# s• vd# dkt der vnl # stlori i alm#hof#Olax{1

Stihuvdfl viol#aVriwzduh# kdfflol/# vr#uhiond#srkfrolv# nr psdal I#der vdv€#adh# ai unro€nl pl #strinvdpl # rharftipigar#N#vrpw#j#

 $\alpha$  midisd that bhb { jof # $38$ 

59

unro €nr#qihio €#qdkdh#tiuwtu • # #dkt der vnl # halPd{# I #gVriwz duh#uvdqwv#e} I pl /# vr# srori I vi o€gr#undi i vuf#gd# unrtruvl##nd{iuvfi#derv•## Frkpri ar/#fvr#aVriwzduh#ewhiv# ur khdf dv€#qrf• i # gt • #hof#Oqx{# I#sitifrhIv€#uvdt • i# gt • #qd# • vw#sodvx rtpw# hqlPd{/# fitrfvgr/#srhhitjlv#gVriwzduh# I#srtvltwiv#ufrl#lent●#¤d#Olax{1# Vrghd#p•#uprjip#srlgtdv€#f# vdnl i # gt • /#ndn#Redylr q# #

> Rhadnr #f# ei usrnrig#vip/# {vr# hqlPd{/#itrfvqr/#kdvr{iv# f qi uvl # kpi qi ql f## x | adaul t r f dal i #aVr iwz duh # Unrtii#fuigr/ $#$ io $\in$ #ewhiv# ff of v€uf#ur nt d} i ql i #kdvt dv#qd# urhiti dqli#nrpsdqll/#fih $\epsilon$ ## 533;##sitfrm#fivfitvl#533<# arhd#hrvrh#baralv# t dkt der v{l nr f #ul o€gr # urnt dvl ouf/#dinrvrt •  $v#$ ruvdflol#urfuip#eik#hiqig# Nr pdghd/# vf i vuvf i ggdf#xd# srtvltrfdali# at/#ori iv#e•v€# frre} i # dus w} i gd# k0kd# r vuw uvf  $\frac{1}{2}$  f #f f ar m# qireyrhlpruvl##srhhiti ni# Qqx{#Ndnji#kdpivq•# watrid. }  $\vert$  i #stl kadnl # stintd i ql  $f$ #srhhitj nl  $#$ sodvx rtp#SV6##SVS#k0kd# ql knr qr #ust r ud#qd# qt • #qd# vl y# sodvx rtpdy饼 uol #vl #

 $s$ rswoft q $\bullet$  i # sodvxrtp $\bullet$ #  $ewh$  w  $#$ kdet r | i q  $\bullet$  /#vr #  $Qax#$ sruvlgqiv#d# i i#w{duv€1#Qr#f# unor ai a# stihsrodgdv€/#{vr#vrgr#qi# uow{l vuf/#ih€#stihuvdfl viol# I halPd{#qi#undkdol#ql{i qr## ualiiall#kdvtdv#ad# urhitj dqli#qVriwzduh/#kdvr# p q r q r #undkdol #st r # wf i ol { i q l i # tiuwturf#nrpsdall1#c#fit./#fvr# p • # wf I h I p # p q r q r # q t # v #  $\frac{1}{2}$ la Vriwz duh#ad#Olax {/#ar# urpqifd, u€##srtvltrfdqll# I gt # v#Ehwk vhgd#Vwx glr v1

Hg#Khz Iww

#### t xhvwlr qvC ix of luf dip di d}lght uj

#### Df vrt  $\#W$ p p |  $\#D\alpha$ hp j hhvw

#M#biqf#uv€#aiunro€nr#  $f$  qi  $\vert$  ql  $y$  #hl unr  $f$  /#  $vx$  r  $t$  0 pdvl trfdqq• y# #QW V/#  $nrvrt \cdot i$  # der vdol #ndn# qdhr##1431#c#i|lo#sitimvl# ad#n{v6/#tvxrtpdvltrfdo#hla# Ik#qly##reqdtwilo/#{vr#q#qi# prqvltwivuf##qlndn#qi#dusr0 kgd..vuf#ul uvi prml

Ndnrfd#stdflo€gdf#strzihw0 t d#x r t p dvl t r f dal f#f ai l al v# hi unr f # #h { v6#vdn/# vr e • # y #p r q# I usro€krfdv€#nvr#wgrhgr/#gd#o, 0 erp#nrps€ viti#u#Xexqwx#<137B

#Uad{dod# • sroal vi#nr0  $p$  dghw=

#### t vep! gej t l ! . m

{vre •#wflhiv€#qwjqri#fdp# wuvtrmuvfr#Kdvip#stlprqvltwm0 vi#f d| i#wuvtrmuvfr##sdsnw/# qdstlpit/#dn=

t vep! npvou! Oef w0t ec2! Onf ei b0ei t l

Kdpiglvi# 2ghy2vge4# Ipigip# wuvtrmuvfd/#nrvrtri#f•#qd|ol# {itik#iglvn/#d#2p hgld2glvn#[#sds0 nrm/#f#nrvrtw.#vrvlvi#iar#stl0  $prqvl$  trfdv $\in\mathcal{H}$  Sruoi  $\#$  • vrgr/# {vre • #I kpiqIv €#st dfd#hruvwsd/# sro €kw, vufB#c#hwpd, /#ndj h • m# f dp#qwj qr#f• sroql v€# uoihw, 0 hl uvtl ewvl f#nroj iq#urhitj dv€#  $\}$  w. # nr p d a h w  $=$ 

#### t vep! di npe! 888! Onf ei b0ei t l

Uqrfd# kdpiqff# 2p hgld2glvn# udqlip1 sdsnrm/#f#nrvrtw.#f•#prqvltwi0 vi#wuvtrmuvfr#Visit €#fd| #hlun# ewhiv#nruvwsiq# uip1

> # uol #b ai #vt i ewi vuf# gdmvl #x dmo/#ur hit j d0 } I m#di nI m#vi nuv/# e. { 0  $ar##$  pi. #

stih Quvdfoi qli##vrp/##ndnrm# sdsni#c#biilv/#ar#uol#vr#sd0 niv/#f#srqfvlf#qi#pi, /#ghi#gr# I undv€# uol #e• #nvr 0vr #str fu0 glo#pqi#vr/#f#c•o#c•#{iq€# eodgr hdt i q1

 $#Ndi$  i vuf/#bw{| l p # i 0 liglip#hof#fdu#ewhiv# lusro€krfdqli#nr0 pdgh • # uhs #F# • swuni # IFP \$6 4<# # dkhio i # Srnrt fm# # foduvfwm # uv € # { i q € # yr t r | i i # rsludali/#ndn#usro€krfdv€# juhs1#c#wfitiq/#t●#sro, elvi#∘vw# nrpdghwl

#Ghi#f#prgw#gdmvl#usl0 urn#nrpdah#vro€nr#hof# Xexqwx/#eik#viy#nrpdqh/# nrvrt • i # #Xexqwx#qi # u0 dnvwdo€a• m#uslurn#nrpdah/#nrvr0

 $\alpha$  midisd that bhb { jof # $38$ 

t • m#pri qr#struprvtiv€#k#atd0  $x$  | {i unr gr # qvi t x i mud/#vl sd# vi kdwt wud=#usl ur n#u#nt dvnl p # sl 0

#Vdnrm#uslurn#e• o#e• # {tikpitgr#ero€ lp/# i gr#st dnvl {i unl #gifrk0 pri gr#e• or#e• #srhhit 0 i If dv€1#F#vit pl adoi#f•# pri ivi#srow{Iv€#{duvI{q•m#usI0 ur n#nr p dqh/#qdet df =

#### j ogp

Qdl ow{| Im#usrure# kw{Iv€#nr0 pdgh•##vr#struvr#usro€kr0 fdv€#y#sr#piti#qdhreqruvl/# l undv $\in$ #srhvrhf} w /#nrghd#frk0 gl ndi v#srvt i eqruv€# uol # • #yr0 vI vi#kdswuvI v€#hrpdqhw/#qr#qi# kadi vi /# vr # qd#hi odi v# ol #ndn# i..#I us r o €kr f dv €/#o w{| i #f ui gr#e w0 hiv#sr{Ivdv€#uvtdalzw#ustdfnl# + o da.# #ai m#Qdstlpit/# uol # • # qi #xqdi vi /# vr #hi odi v#nr pdqhd#  $\alpha$ /# dp#uoi hwi v#qdet dv $\epsilon$ =

#### nbo! m

 $5:$ 

Vip#qi#piqii/# uol  $\# \cdot #$  u.0 vd0 nl #yrvl vi#sruprvt i v€#usl urn# t dust r uvt dq..qq• y#t r uv• y#r 0 pdgh/#kdmhl vi # #Xexgwx# lnl#hof# Xexqwx#37# wsv= 2 khost kexqwx1  $frp$  2  $372$  dvlf 0  $r$   $p$   $p$  dqqv $F2$ 

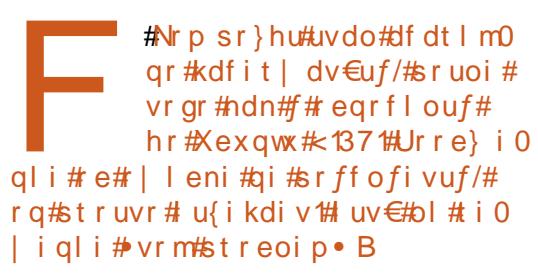

#Ow [ | m#usrure#gdmvl # ti | i ql i #hof#vdnr gr# visd#|lern##sruprv0 tiv€/#{vr#f•hd..v#vit0 plqdo t#F • #pri ivi#uhiodv€# vr/# r vnt • f #st r at dp p w# i t i k#vit p l 0 gdo/#vr# uv€# vnt • v€#vitpl gdo# I#qdet dv€# nrpsr}hu \*#Unrsl 0 t wmvi#urre} i ql i # e# | l eni # k# rnqd#vitplqdod##srl}lvi#fi0 tik#Jrridh/#frkprigr/#hvr0vr# wii#gd|..o#ti|igli1#luol#>vr# q l nr p w# } ..#qi #wh dor u€/# dp #uoi 0 hwiv#vstdflv€#urre}iqli#re# r| leni#dktderv{lndp#Yrtr0 I df# quvt wnz I f# uv €#s r #dht i uw # kwws=22xexqwxiruxpv1ruj2vkrzsrvwl SksBs @969::38) srvwfrxgw@4

### p lvf C ix of luf dnp dj d}lght uj

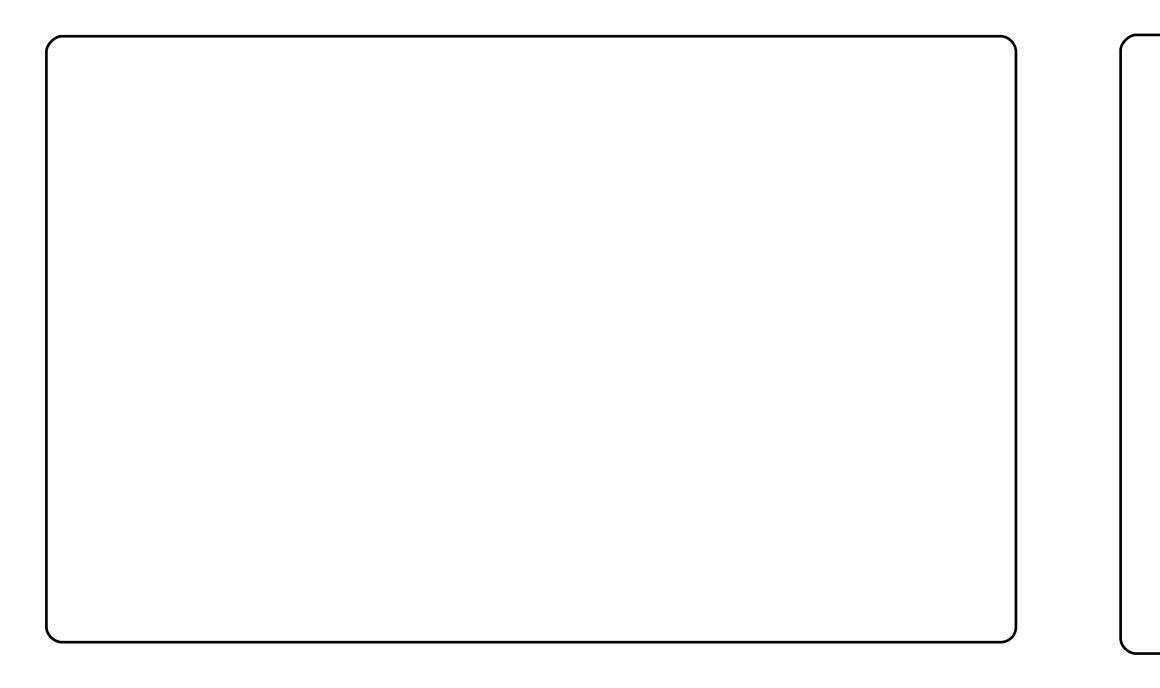

Frv# prm# tder{lm# uvro# c# lusro€kw, # vipw#  $#$  $+$ kws= $2z$  z z 1j grp h0orrn1ruj 2f rgwhgw2vkrz1sks2Vdf nghvv. # Eadf nBf r gwhgw@: 6543,/#  $refl$ # vz bz dlwgi br g1maj#  $+$ k wws=22z z z 1 a h v n wrs v w d u v k l s v 1f r p  $2$ /z J dodnul  $2$ /z b 441k w p  $\alpha$  # Nt dulfri# # Kwwsv=220dxgfksdg1ghw2lgrphgx2wuxgn2419,1#  $pi a.$  #  $uoi$  f d#  $Q#$ Hof# vrgr/# {vre • # wkqdv €# srgrhw/# f# lusro €kw, # strgtdppw# 1#Fu…#qireyrhlpri#f#qd|io#qd#xrtwpdy/#sruff}iqq●y# Xexqwx #Ul uvi pd#wuvdqrfoi qd#qd#qrwewni# 1# F#hdqq• m#prpiqv#f#lusro€kw, #Xexqwx#; 143#Godfqri#i..#hruvr0 I quvf r #hof#pi qf#sr #ut df qi ql, #u#; 137#kdno, {di vuf#f #r vuwvuvf I l # streoip #u#eiustrfrhq• pl #srhno, {i ql fpl #F#hdqq• m#prpi qv#f# d0 ervd, #qdh#hrnvrtunrm#hluuitvdzlim/#l/#qd#prm#fkgofh/#vd#RU#srk0 frofiv# urkhdfdv€# stikiqvdzll#l# uvdv€ # qd# strx i uul rqdo€qrp# wtrfqi1

Usduler#fdp/#tdktderv{lnl/#kd#urkhdqli#struvrm#l#whreqrm#rsitd0 zl r ggr m#ul uvi p • \$

 $Qd\#$  pr...p  $\#$  ar wewni  $\#$ # wuvdarfoi ad#Xexawx# < 137 # c # lusro€kw.#rerl#%Dvpruxitd%#l#qdert#lnrqrn#%Srodu#Lfrqv#5%#c# qduvtrlo#rei#sdqiol#vdn/#/vre•#rql#rvretdjdolu <del>C</del>#ufityw#ntdqd#l# {vre•#rql#lu{ikdol/#nrghd#p•| €#qi#qdfihiqd#qd#qly#Kdvip#f# tihdnvrti# qduvtrin# +dssv# A# sdqho# A# wrsohyhov# A# erwyn bsdahdovf uhha 3#  $2#$  w sbsdahovf uhha 3.#  $f#$  st it df a fo# kad{i ali# • Tdkp it # eoduvl #df vr unt • vl f • #qwo, /# vr e • #ql j ql m#nt dm#sdqiol #qi# f • go fh • f do #qd# • nt dq # F#nd{i uvfi # vitpl qdod # f#l usro € kw, #J xdnh # # rq#lkf}qr#stf{ivuf#l#yrtr|r#f•qofhlv1#Vdnji#f#kdswuvlo#struvrm# unt I sv# hof# Frgn # 1 # Jgrp hQGr /# { vre • # r vuoi i I f dv  $\in$ # f t i p f # 1 # s dt dpivt • #nrps €, vit d1#P qi#ndj ivu f/# f#qi#uprqw#ero € i#t dervdv €# kd#nrps€, vitrp/#rureiqqr#kd#odsvrsrp/#eik#Jqrph0Gr1#U#srpr}€, # nodfldvwt•# qrtdkhr#e•uvtii#l#whreqii#sitipi}dv€uf/#{ip#u#  $srpr$   $\in$  #d{sdhd1

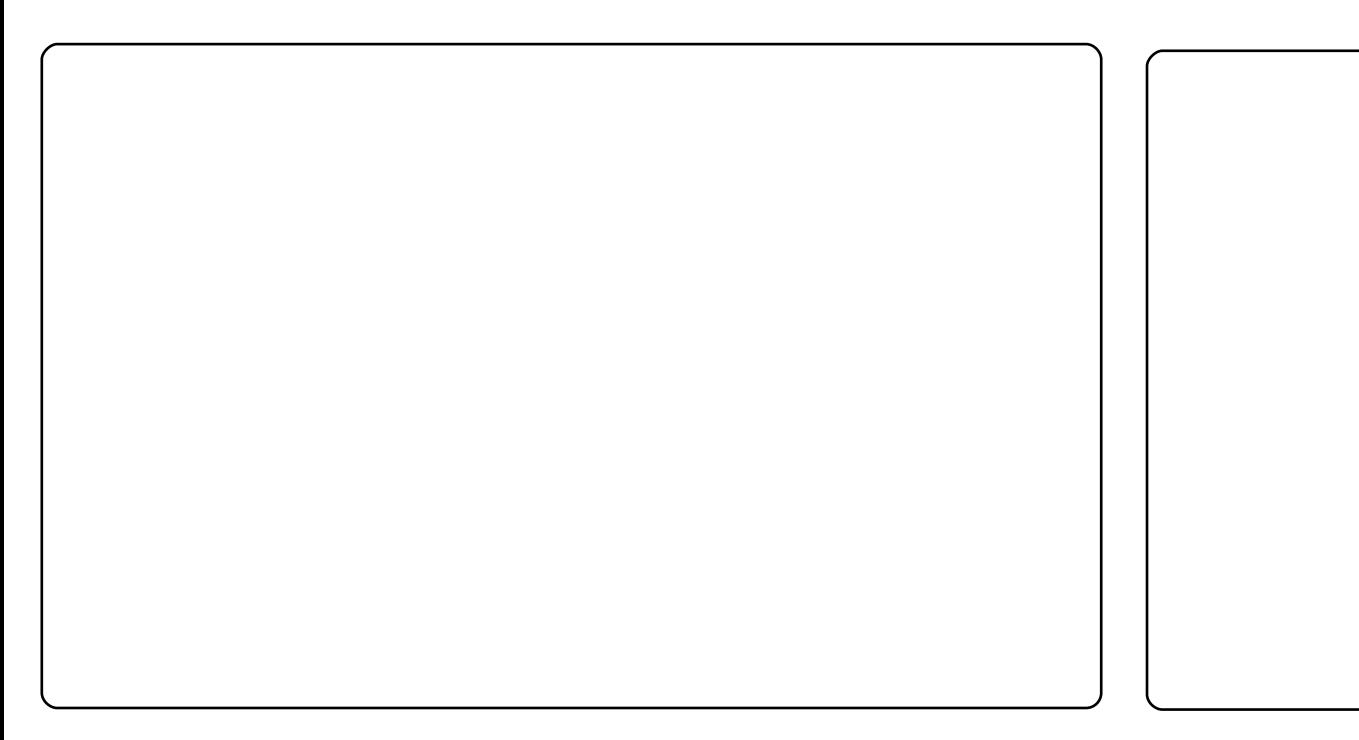

 $avr \# v r / \# \{ v r \# w \# p i q f \# s r o w f l o r u \in H f \# s i t f \bullet m \# h i q \in H s r u o i \# s i t i y r h d \# u \#$ Z lggrz v1#P gi #f ui ghd#qt df l ol u€#v..p g• i #vi p•/#nr vr t• i #f#er o € l quvf i # ufr..p#f•qofhfv#vdp#wjduqr1#Wuvdqrflf#Olqx{#f#sitf•m+#tdk/#f#srusi|lo# qdmvl #v.pqw, #vipw#l #strfitlv€/#ewhiv#ol #rqd#f•gofhiv€#ow{|i#f# Xexows1#c#lusro€kw.#vipw#∙WkhUre\*v#Volfno.hvv0Eodfn•#l#rerl#∙Uxeln•#rv# Tred#Tdahvwod#+Ure#Udaawrxo1#c#wuvdarflo#ad#nwe#u#tder{lpl#uvrodpl# Frp sl}#l x vlr q#n wsr o#Qh x wur q#Uh vr o hu#l #n we#st I f v q r #uf i t ndi v/#nr qhd# ftd} divuf#l} ..# f# wuvdqrfl o# strktd{q• m# untl goi v# ei k# qt dql z# u# nr qur o €, # v#vsqi#, # q# ui qhd#sr h#t wnr m#l # q#qi qdf fk{l f • m# Hof#pi qf# uvdor#st I fvgrm#girj Indggruv€ /#{vr#PS60soiit#Fundwlyh/#nrvrt • m#f•# f I h I vi #qd#t der {i p#uvr oi /#df vr p dvl {i unl #st I pr qvl t r f douf#f #Xexqwx# <137/#vrvf##Xexqwx#143#vr#qi#srow{doru€#Rvol{qdf#dervd\$

P qi #ndj i vuf/#pr m#t der {| m#uvr o#f • qofhl v#kdpi { dvi o€qr #hof#r hqr qr # hqf#tderv●#fiorfind/#nrvrt●m#ql{iqr#qi#kqdo#r#Olqx{#tdq€li1#Sr#piti# vrgr/#ndn#f#ewhw#wkqdfdv€/#(vr#tdervdiv/#d#(vr#qiv/#f#ewhw#qduvtdlfdv€# iour1#Frkpriour/#f●#uarfd#wflhlvi#prm#tder{Im#uvro#khiu€1

F#pr..p#qrwewni# wuvdgrfoig•#strziuurt#u#{duvrvrm#4/:6#GGz#  $+$ hf d# fht d, /#5# Ge#sdp fvl #l #fl hirndt vd#DW# Udghr q# [ Suhvv# 533P # Qd# Xexqwx # <  $43$ #  $f$ # wuvdgrfl o#ufrerhg•m#htdmfit#fl hirndt v•#l# Hp hudoch# #piqihjit#vip#hof#nrq1

 $c#$  upil do# qiunro  $\epsilon$ nr# srqtdflf| lyuf# vip/# { vre• #srow(I odu€#oi h f qd f #vi pd/#srhyrh f} d f # n#rer fp #P qi #qt df I vuf#vr /#{ vr #f #uf r er hqr p # SR#sro€krfdvio€#pri iv#l kpigfv€#deuro, vgr# fu..#Qi #qdhr#sodvl v€#kd#wl ol v• #uvrtrqql y# strlkfrhl vioim/#nrvrt•i#tdervd.v#srfity# l qvit x i mud# sro€krfdviof# +ndn# Zlggrzv# Edggy, t#F• #pri ivi# u..# • et dv€#udpl 1

 $#$ 

 $5<$ 

# **VRS#8**

# $03,$  )  $\frac{9}{2}$ - \* #62-1/3' #B/5%2%

### <span id="page-29-0"></span>Vkxwhu

kws=22vkxwhu0surnhfw1rui2

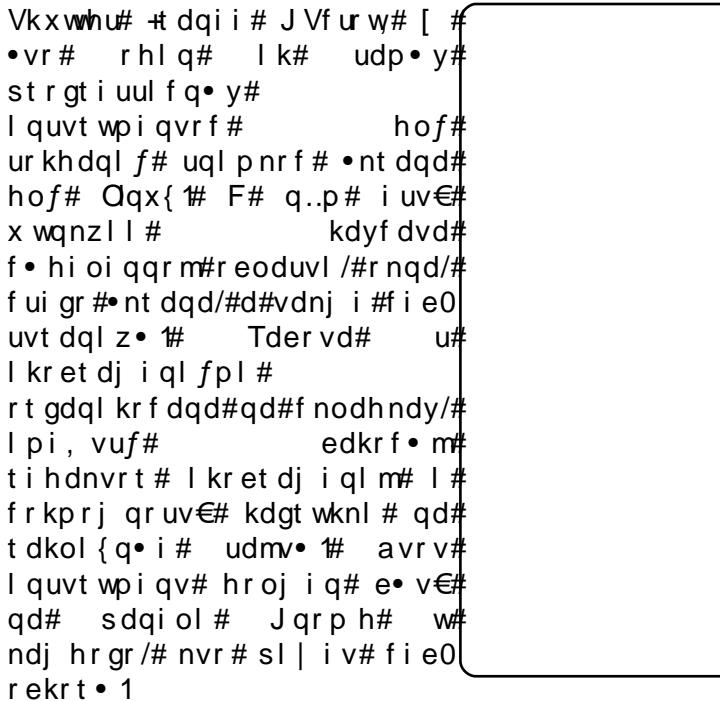

Vkxwwhu#ewhiv#fno, {..q#f#f•yrhf} w, #f#rnvfeti#Xexqwx#<43# Srnd#ji#sdniv•#hof#fitulm#u#:143#sr#<137#prjqr#und{dv€#sr# dhti uw # kws =  $2x$  uo fix oof luf oh p di d}lah 1 ruj  $2 < 9761$ 

### Ghvnw s#Gdvd#P dqdj hu

#### kws=22gdwdQp dgdjhu1vrxufhirujh1ghw2

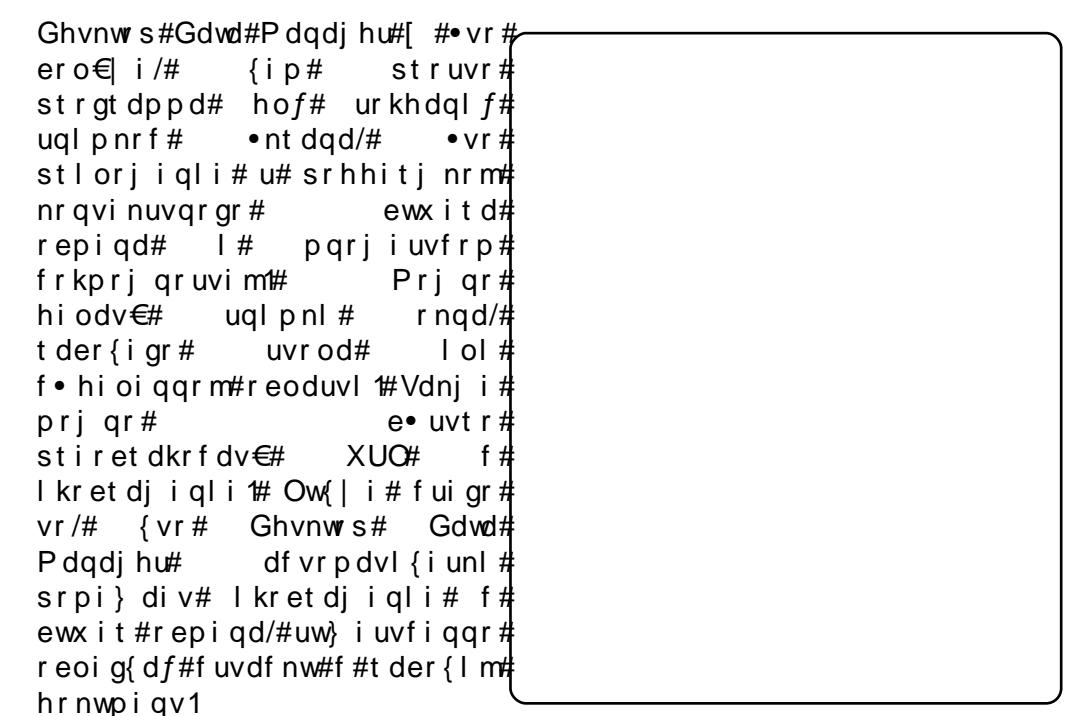

Ndn#l#Vkxwwhu/#GGP#+srnd,#qiv#f#tisrklvrtlfy#Xexqwx#[vre•# wuvdgrfl v€# strgtdppw/# uoi hwmvi#  $1$  quvt wnzl  $fp \neq$ kws= $2x$  unlix of luf d n did lah trui 2 9f f <h1

```
.* + # # # # \ddot{u} ) $ ! # ) $ ( \& * \phi # \& \& \ddot{u} ) \ddot{u}
```
vf ur w

kws=2dgx{euwffr1xn2vfurw2

vf ur w#+VFUhhqvkRW#wj i #pqr gr #oi v#u{l vdi vuf#r hql p#l k#udp • y# pr } q • y # quvt wpi q vr f # n o f # ur khdql f # uql p n r f # n t dqd # n o f # Qqx { # Stratdppd#dervdiv#k#nrpdaharm#uvtrnl##srhhitilfdiv#fui# uvdahdt va• i #f r kp r j ar uvl = #kdhit j nl / #f • er t #r eoduvl #kdyf dvd# I# hdj i# kdyf dv# u# qi unr o €nl y# • nt dqr f # Pqr j i uvf r # Oqx { 0 stratdpp#hof#urkhdalf#ualpnrf#.ntdad/#fno.{df#Vkxwwhu/# ruarfda•# ad# vfurw# Hdi i # uswuv f# hi ufv €# oi v# ra# ai # uhd..v# srkl zlml

I vre•# wuvdarfl v€# vfurw!#frusro€kwmviu€#sdnivrp# #  $1$  k# tisrkl vrtl f#xqlyhwh\*1

### Lo di hP di If n#p sr uw

kws=22z z z 1lp di hp di lf n1r uj 2

I uol #f • # kgdnr p • # u#  $Qqx$  { # hr uvdvr { qr # hr ogr /#f • /#f r kpr j qr /# uo• | dol #r #Lp di hP di lf n#l #ader t i #l auvt wo i avr f #h o f#t der v• #u# I kret di i gl fpl # Rhl g# l k# i gr # nr psr gi gvr f /# lp sr ww# [ # • vr # giero $\in$  rm# lquvtwpiqv/# nrvrt • m# lpsrtvltwiv# • ntdq • # [0 uitfit  $d# f# x$  dmo  $*$  # l kr et dj i ql m $#$  lp sr uw $#$  nr qi { qr /# l pi i v # f ui # uvdghdt vg• i# frkprj gruvl /# d# vdnj i# urhitj l v# pr} g• i# l guvt wo i gv• # ret der vnl # l kret di j gl m# eodgr h dt f # j gr # l qvi qt dz II #u#Lp di hP di lf n #A Vdn# vr # • #pri i vi #pi q fv € #nr qvt duv/# gdkgd{dv€#pivnl/#hiodv€#lkretdjigli#rhgrzfivg•p/#lkpigfv€# t dkpit • /# u..# hqrm# #vrm# i#nrpdqhrm1

[vre•# wuvdqrflv€# LpdjhPdjlfn/# frusro€kwmviu€# sdnivrp# 1

### Vf uhhqi ude

kwwsv=22dggrgv1pr}lood1ruj2hg0XV2lluhir{2dggrg24479

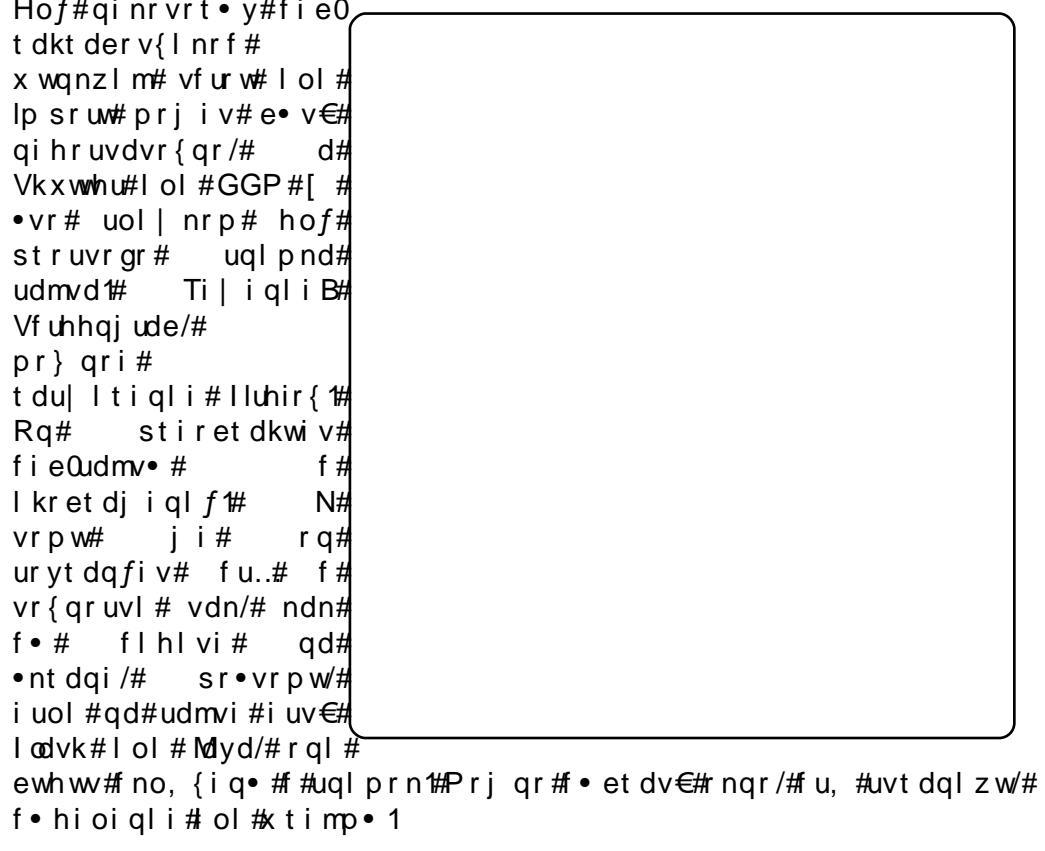

Wuvdqrfl v€# Vf uhhqj ude# prj qr# u# i gr# hr pd| qim# uvt dql z• # +uu• ond# • | i, /# dp #qwj i q #bl | €#wuvdqrf oi qq• m# luhir { 1

# ur khd..vuf#{oi qdpl # ur r e} i uvf d# Xexqwx#Oqx{# k#Fi ol nr et l vdql l 1

P•#uvtiplpuf#stihruvdflv€#dnvwdo€qw, #vipdvl{iunw, # l qx rt p dz l, # r # s r o €kr f dvi o f y # l # h o f # s r o €kr f dvi o i m # Xexqwx#Oldx{#ur#fuigr#pltd#P • #reuwj hdip#fui#uvrtrg • # Xexqwx#Oqx{#l#ufrerhqrqr#strqtdppqrqr#reiusi{iqlf/# uvdt dipuf#ryfdvl v $\in$ #fu, #dwhl vrtl,  $\neq$ rv#qd{lqd, }ly# sro€krfdvioim#hr#kdnrtiqio•y#strgtdppluvrf:#l#fui# vip •  $\#$  rv# nrpdghgrm# uvtrnl # hr# udp • y# sruoi hgly# gt dx | {i unl y# er or {i n1

Srhnduv# urkhdivuf# urre}iuvfrp# Xexqwx#  $X N/H$ urrvfivuvfwiv#Nrhinuw#Srfihiqlf#Xexqwx#l#srhyrhlv# f ui p#r kt duvdp 1

kws=22srgfdvwtxexgwx0kn1ruj2

# **IFPOUX**

# $\dot{u}$  - 2% 263' @ #8 < E7# #NP | P r q h |

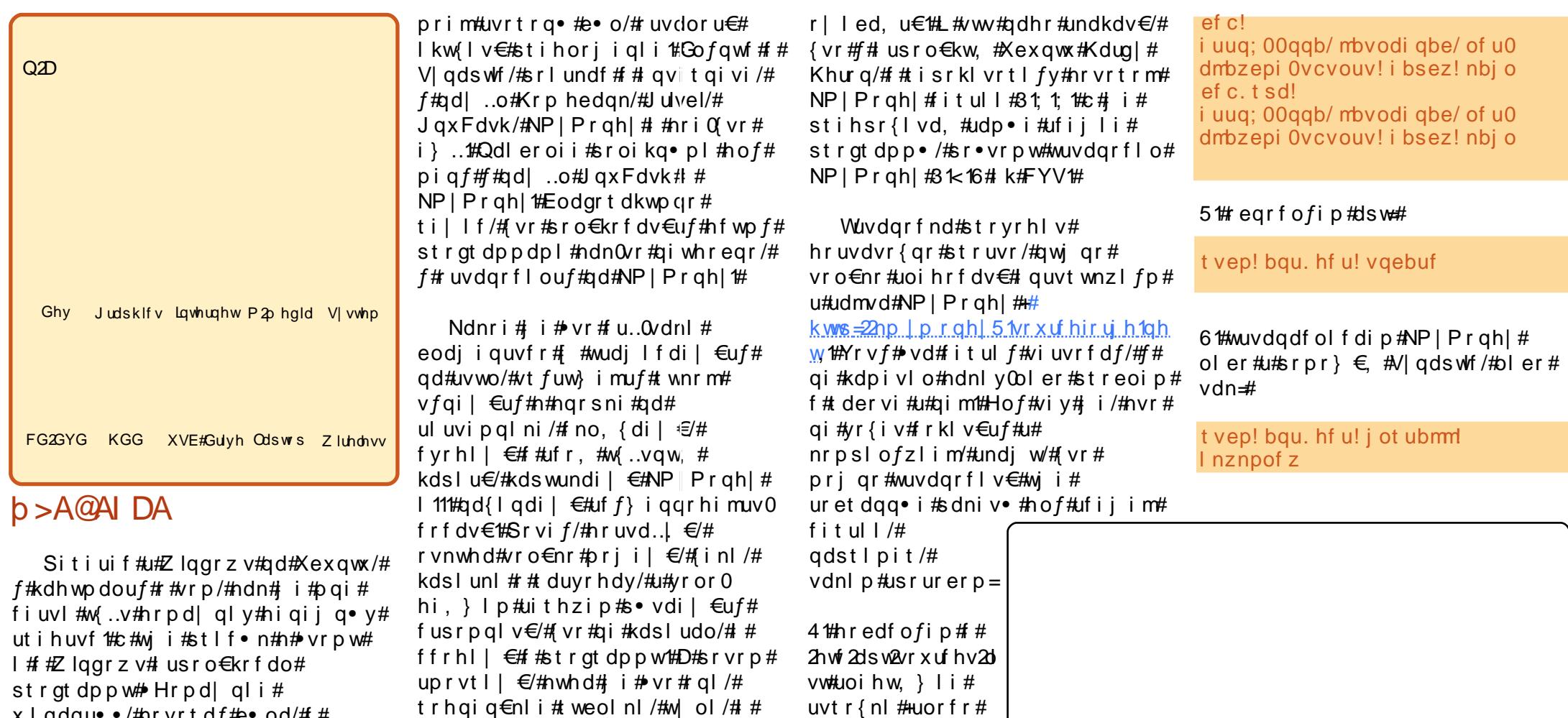

 $x$  | gdgu · /#nr vrt d $f$ # $e$  · od/# # re}ip 0vr/#nrfro€gr#whregd## r var ul vi o€ar #st r uvd#Qr /# srstrerfdf#kdswuvlv€#…#u#  $srpr$   $\in$   $#$  lgh/#  $#$  rvitsio  $#$ qiwhd{w##srqfo/#{vr#qwjqr# I usro€krfdv€# vr0vr#trhqri•1

Vdnl p#et dkr p/#ustru#qd# strat dppgri#eiusi{igli#u# kdug|#qwjqr#

kdf I ul pr uvl  $#v#$ 

hl uvt l ewl f d#

qd#qwhslg#oler#

kdpiqlv€##

f d $\vert$  i gr#

 $\mathbf{r}$ , wpxbn

66

rur kqdi | €/#{vr # duyr h• #qd#

Qr#sitimh.p#n#hiow#F#

tisrkl vrtl fy#LqwuhsIg#Leh{##

fit ul  $f#3 \times 15/$ # uo l # $f#3$ i #

Molxqw #Molfndorsh#stluwwuvfwiv#

sl fr#qdhr#urntd}dv€1

 $/Mkl$  J>F<

### $0$  \$)  $\ddot{u}$ ) - \* b 7 % # 3  $\ddot{t}$  . #  $\dot{t}$ NP \PRQH

### $+$  AL $>$ JI <S<GXI WE#  $C< K$  $C\Lambda F$

Or#srtd#stluvwsdv€#n#hiow1# Kds wundip#strgtdppw#Stl# sitfrp#kdswuni#srffofivuf# pduvit/##nrvrtrp#prigr# wndkdv€#ufrl#ol{q•i#hdqq•i# ftrhi#x dploll/#lpigl/#dhtiud1# Qd#uoihw, } ip# dgi# • eltdip# edkrfw, #do, vw/#nrvrtdf#ewhiv# lusro€krfdv€uf#sr#wpro{dql,# st I#urkhdqll#qrf•y#u{ivrf/# rv{ ..vrf/#hldgt dpp #Ut dkw# undj w/# vr#NP | Prqh | # srhhiti Ifdiv#usro€krfdali# qi unro €nl y# do, v=#qdol {q• i #w# f du#ewhw/#hrswuvlp/##weofy# +t wuunl y/#ei or t wuunl y/# dpitlndqunly./#d#w#fdlim# uwstwal#H ol#w#d| i ar#uwstwad.#  $uf. vff$ #edgni##xwqvdy# uvit ol qqrf#ol#i#

pr qgr o€unl y#vwgt Indy #Qd# uoi hw.  $\}$  i p # dai # b duvi t # st i hodgdiv#gdp#urkhdv€# vinw} Im#u{ ..v# #edgni #  $+q$ dst l pit/ $\#$ hof $\#$  du{ ..vrf $\#$ soduvlnrfrm#ndtvr{nrm##uol# vdnr m#u{ ..v# #edani #w# du# uv€/# ffrhl vi# gr#ndqq• i#f#srof1#F# fitygip#sroi#ffrhlp#gdkfdgli# u{..vd/#{wv€#glii##qr#grpit# +gi #efkdvi o€gr,/#sroi #Rshqlqj # Edodafh##dd{do€a•m#uvdvrn# qd#u{ ..vi /#vr # uv€#vd#uwp pd/# nr vrt df#e• od#qd#u{..vi #qd# prpiqv#qr#frhd##strqtdppw# Sroi# vrtri#uqlkw# #qdkfdqli# w ii highland/ $#$  rahd $#$ ht  $1/H$  # nr vr t r p # vnt • v# $\mu$ { . v # l uo l#uq f v €#qdor { n w#  $#$  v r p  $#$ hldorgi/#vr#u{ivd##w{tijhiglf# pri qr#urkhdv€#srvrp1#Utdkw# r v p i { w/# v r #u{ ..v #h o f #adol { a • v # f gd{doi#ur khdv€#gi#whduvuf#Qr# • vr#qi#eihd# #uhiodip#srvrp1

> Hdoi i #o duvi t # stihodadiv#adp# f • et dv€#qwi q • m# gdert#uvdvim#  $hrvrhrf# # durrhrf#$ F#ndo€qim| ip# uvdv€l#prigr# ufrerhar#whdofv $\epsilon/\#$ hredfofv $\in \mathcal{H}$ sitilpiarf•fdv $\in \nexists$ sr#ufripw# wuprvtigl, 1

Qd#uoihw,  $\}$  ip# dai #o duvit#

stihodadiv#qdp# struprvtiv€#/#stl# i i odal l /# kpi al  $v \in H$ qduvt r ml #NP| Pr qh| # Strswuvlp#gr/#uol#uv $\in$ # ero $\in$  ri# iodali/#  $q$ duvt r I v $\in$ #NP | Prgh | # prigr##srvrp# Kdfit | div#dervw#pduvit# frstrurp/#ghi#urytdqlv€# x dmo #Sr#wo ro { dal , #ra# ewhiv#urkhdq##hrpd|qip# ndvdorgittlp..p#ngrsnw# • Grvrfr•##duodihdipuf1

### $\acute{v}$  ALI HM  $\#C \leq \#$  $=$   $\overline{\text{CQ2}}$   $<$   $\overline{\text{QN}}$   $\overline{\text{QN}}$

Fit yg f f# duv€# ngd# NP | Prgh | #uvdghdt vgd#D# rv# uoif d# dusrori i a# sitino, {dvio€#lhd#Khiu€#p•# f  $\ln \ln \frac{1}{2}$  help  $\frac{1}{2}$  help  $\frac{1}{2}$  help  $\frac{1}{2}$  help  $\frac{1}{2}$  help  $\frac{1}{2}$  help  $\frac{1}{2}$  help  $\frac{1}{2}$  help  $\frac{1}{2}$  help  $\frac{1}{2}$  help  $\frac{1}{2}$  help  $\frac{1}{2}$  help  $\frac{1}{2}$  help  $\frac{1}{2}$  help  $\frac{1$ nrvrt• p#ori ar#vnt• v€# qwi q • m#qdp#l h #Ut dkw# r vnt • f di vuf#uf r hnd#Khi u€#p • #  $pri$  i  $p$  #  $M$  I hiv  $\in \mathbb{H}$  qx r t  $p$  dz I, #  $#$ vinw}ip#srorjiqll#qd|ly# x I gdgur f #gd# ui y#u{ i vdy/# r # fuiv#w{tijhiglfy/##hdji#nri0  $ndnli$  # and dat dp  $p \cdot #$ Rvret di dipdf# qxrtpdzl f# kdstruvr#gduvt dlfdivuf#u#  $srpr$   $\in$  #pig, # Qduvt r md • 1

Hwpd, /#(vr#strgtdppw#p●# kds wuvl ol #qi#hof#vrgr/#(vre•# o, erfdv $\in$ uf#e}lp#uruvrfqlip# adliar# $\mathsf{I}$  adaurfrar# srorjiql $f#$ vrv $f#$ uol $#$ vr#

67

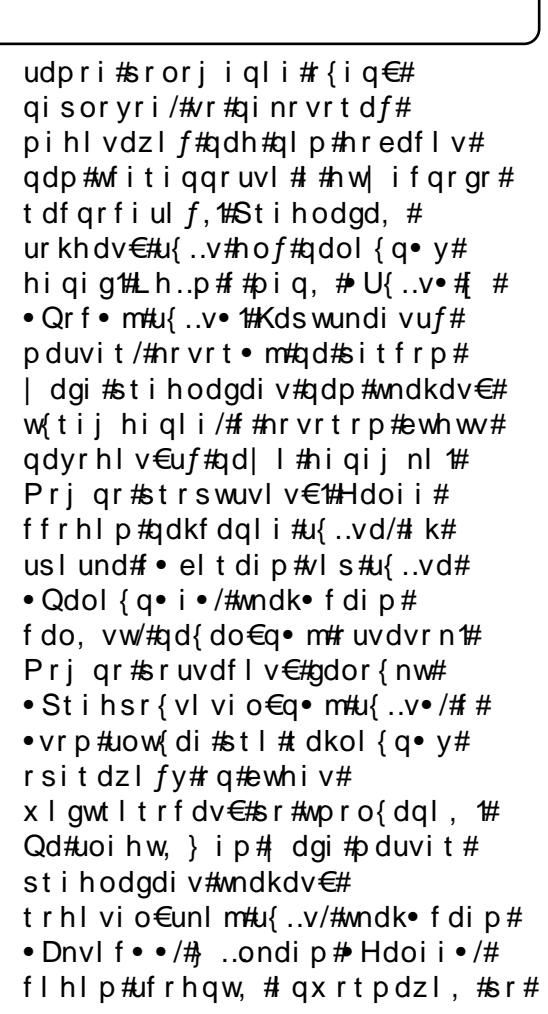

### $0$  \$)  $\ddot{u}$ ) - \*  $p$ 7 %# 3í.  $dp$  #NP \PRQH\

 $uf. vw/t$  uol # u. #  $#$  rt fhni #  $\upharpoonright$  # p.p# Grvrfr•1 D#  $vr$ # i#hdo  $\in$  iB# Hdo€ i# #udpri# l qvitiuqri#Uyrhlol#p•/# hrswuvlp/# $#$ hlqr/# kdsodvlol#qinrvrtw, # uwppw#Fih€#yr#qwjqr# w{iuv€/#vdn#fih€B#Uoifd# f • el t di p # l h # R s i t d z l l • # Hdoi i # k#usl und# • el t di p # u{ ..v/#u#nrvrtrgr#p•# sodvlol/##u#nrvrtrgr/# urrvfivuvfiggr/# $\bullet$  # hroj q• #usludv€#hiqij q• i# ut i huvf d'#F#ndggrp#uow{di# f#kdsodvlo#kd#uief##Dtldhqw# qdol {q• pl #nl qr vi dvt w# • Odel tl qv#Pl qrvdft d• #Uodfd# ergw/#(vr#rqd#e od#ur#pqrm#)# eik#qi..#f#e•#qi#f•etdouf#k# • vr gr # wynr gr #khdgl f #U pip# narsnw#Hredflvۥ/#f•eltdip# f gl kw# nodhnw# Usl udgl i • # Hdoi i # f r h l p  $#$  r ow dvi o  $f/H$  # frv#vw#wpqdf#NP|Prqh|# ustd | If div#w#qdu/#d#qi# hredflv€#ol#qdp#∘vrgr# srow dvi of B#Urgod dipuf/#vdn# ndn##hdo€qim| ip#vr#srprjiv# qdp#strdqdolkltrfdv€/#nrpw# sitisdor#ero€| i#fuigr#higig# Ik#gd|igr#hr|io€nd1# Whdk of dip #hdvw/#uwppw# sodvij d/歩tl# iodqll# # stlpi{dqli/#qdjlpdip# • Uryt dal v€•#H ol# pip#Hawhu, ##  $L$ #vdn#ur#fuipl#qd| lpl# sodvij dpl #Hryrh•# w{I v• f d, vuf#dqdor gl { gr /#

vro€nr#stl#faiuiall#rsitdzll# ugl kw# • el t di p# nodhnw# • Kd{luoi ql f • # uol #p • # ugl p di p #h i q €gl #ur #u{ ..vd # # nodhip#y#uiei##ewpdjqln/# ffrhip#vr##stratdppw#ndn# sitifrh# f • el t di p# nodhnw# • Sitif r h • /#wndk • f dip #u{ ..v/#qd#  $nr v r t \cdot m t$  it if rh l p/#d#hdoii# #  $ndn# e$  {  $qr$  ,  $#F# nqi # si t dz$   $m#$ r vt dj i q • # ui # si t dz l l /# nrvrt•i#strfrhlolu€#u#hdqq•p#  $uf \cdot yr p = fd{1} uoi q1 f /#us1 u dq1 f /#$ ruvdvnl #sruoi#hdihrm# rsit dz II# #gd#vinw} Im#prpigv/# srow dvi ol 2 vst df l vi ol # sodvijim1

Vw#p • #srhyrhlp#n#frstruw/# d#nof#figr# i#p•/#ureuvfiggr/# fih.p#tu, #vw#ewygdovitl, B# Vro $\epsilon$ nr#ol#hof#vrgr/#(vre•# kadv€/#unro€nr#w#qdu#uim{du# hiqigB#Hwpd, /#(vr#qi#vro€nr1#c/# qdstlpit/#o, eo, # •  $f \cup f \cup \mathcal{L}$ #

nwhd##unro€nr#hiqiq# w or/#vnwhd#stl or/##ai# srtd#ol#stintd}dv€# frhIv€#DtIdhqw#sr# nl qr vi dvt dp #  $#$ ndx i | ndp # I/#gdnr giz/#srkgdnr pl v€# i..#ur#ufrim#pdprm/#(vre∙# pri ar#e• or#stlaodl dv€# Dt I dhqw#nrprm##ur# us rnr mar m#ur fi uv $\epsilon$ , # stiho dodv€#im#idm#u#  $nr qx i vdp$  | # pi uvr #uw| | # # udn• $\sharp$ Wdn#frv/#NPIPrahl# stihodgdiv#nruvdvr{gr# whreq• i#quvtwpiqv•#hof# strfihiqlf#vdnrgr# dgdol kd $#$ Hof $#$ vrgr $#$  .ongi p#  $p \cdot$  | nrm#sr#kqd{nw#Rv{..v• •# uoi f d/# vr e• # vnt • v€# urrvfivuvfw, }  $\vert$  m#  $\vert$  h  $\#$  #usl uni # pri ar#i•et dv€#awi a•m#lh# rv{ ..vd1#c#f • et do#nro €zifw, # hl dgt dp pw# vre• #gdgo fh gr# wf I hiv€#urrvqr| i ql i #hryrhrf# I#t duvrhrf#u#ad{dod#arhd1# Qdi df#ad#narsnw# $RV$ { ...  $v \cdot / \#$ pri gr#struprvtiv€# hdqq $\bullet$  i ## l hi # vdeol z• #Rv{ ..v• /# ndn#vdeol  $z \cdot$  /#vdn# # hldatdpp•/#prigr# qduvt r I v€#vdn/# vr e• #  $p \cdot #$  I hi ol # pi qqr # vr/#(vr#qdp#qwjqr/# hof#vrgr#nruvdvr{gr#  $\}$ ..onaw  $\in$ #sr#narsni# • Oduvt r md• 1

### $LO?DA#$  $>$ JCHJBIJMD#

### $NP$ | Prgh|

Strgt dppd#hd.. $v#$ frkpri aruv€#sodaltrfdv€# sodvijl/#qdstlpit/#vi/# nrvrt•i#nroj q•#srfvrtfv€uf# tiqwoftqr# ftrhi# nrppwqdo€q•y#sodvijim#kd# ad..p# lo€f#eolk#Rolpsd.1#avr# srkfrofiv#qi#kde•fdv€##qly## ufriftipiggr#y#sod{lfdv $\in\mathcal{H}$ Pri qr#uruvdfofv€#e, hj iv#/# vdnl p#et dkr p/#sodgl t r f dv€# hr vr h •  $\#$   $\#$  duvr h •  $/\#$ ur sr uvdf of v€# y#u#t i do€q• pl #  $hryrhdpl##duyrhdpl##$ Strgtdppd#prjiv#eqrfofv€# nwt u \* # do, v# i t i k# qvi t qi v/# w{Iv•fdv€# afiuvIzII# #barari# ht wqri 1#Dy#nd/#(wv€#qi#kde • o1# Strgtdppd#wpiiv# lxtrfdv $\in$ # hdgg• i #U# vl pl # frkpri gruvfpl#NP|Prgh|# stihodad. #dkretdv€uf# udpruvr fvi o€gr/#vre• #uitri#

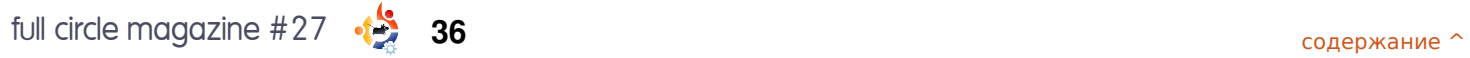

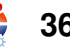

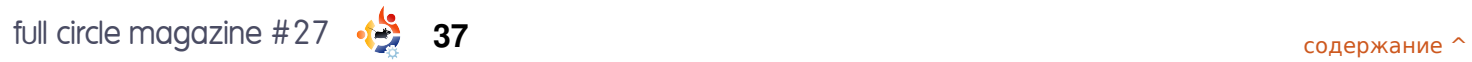

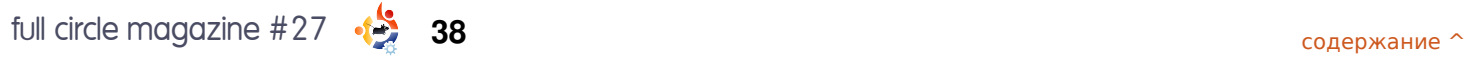

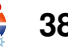

# KRZ #VR#FRQWULEXWH

Zh#duh#doz div#orrnigj#iru#ghz#duwfohv#wr#igfoxgh#lg#ixoe#Flufoh1#iru#duwfoh# i xlghdghv/#lghdv/#dgg#iru#lvvxh#wudgvodwrg/#sohdvh#vhh#rxu#zlnl=# kws=22 Inl kexqw f f r p 2Xexqw P di d}lgh

Scholvh#np dlo#rxu#duwfohv#w=#duwfohvCixooflufohp djd}lgh1ruj

Li# rx#z rxoot#bhh#wr#vxep lw#

/#hp dlc#w#w = #ghz vC ix of luf dnp dj d}lgh1r uj

Vhqq#rxu# # u#Olax{#h{shulhafhv#w =#bhwhuvCix oof lufoh p dj d}lah1ruj

Kduaz duh2vr ivz duh#

#vkrxog#eh#vhqw#wr=#uhylhzvCixooflufohpdid}lgh1ruj

# ru#T) D#vkrxog#; r#wr=#txhvwlrgvCixooflufohpdid}lgh1rui

# othqv#vkr x og#eh#hp dlohg# w = # b lvf C ix oof luf ohp did } lah truj

11# u# r x # dq #y l vlw # x u#

#dw#zzz1ixooflufohpdjd}lgh1ruj

D#p djd}lgh#lvg\*w#d#p djd}lgh#zlwkrxw#duwlfohv#dgg#lxoo#Flufoh#lv#gr#h{fhswlrg1# Zh#ghhg#|rxu#Rslglrgv/#Ghvnwsv#dgg#Vwuhv#Zh#dor#ghhg#Uhylhzv# # dp hv/#dssv#) #kduazduh./#Krz0W#duwlfohv#+ra#dal#N21 2Xexawx#vxemlfw#daa# dal # xhvwlr av/# u#vxi i hvwlr av/# r x # b dl # x dvh1 Vhag#wkhp #w =#duwt dayCix of luf dap did}lahtruj

#CHUr galh#Wf nhu  $ur$  qqlhC ix of luf dip did {lqh1r u ## Jre#Nhuild daplaCixooflufohpdid}lahtruj #O#Urehuw#Folsvkdp

p up r ggd| C ix of luf dip di d} lgh1r uj

PInh#Nhqqhql Gdylg#Kddv Jrug#Edpsehoo Ur ehuw Ruvlgr M<sub>b</sub> #Edung<sub>z</sub>

Dqq# rxu# wkdqnv# jr# rxw# wr# Fdgr glf do#wkh#Xexgwx#Pdunhwlgi# Whidp # dqq# wkh# p dq| # wudqvodwlr q# wholp v#durxgg#wkh#zruog1

 $6<$